Ver 1.

 $Ver1.$ 

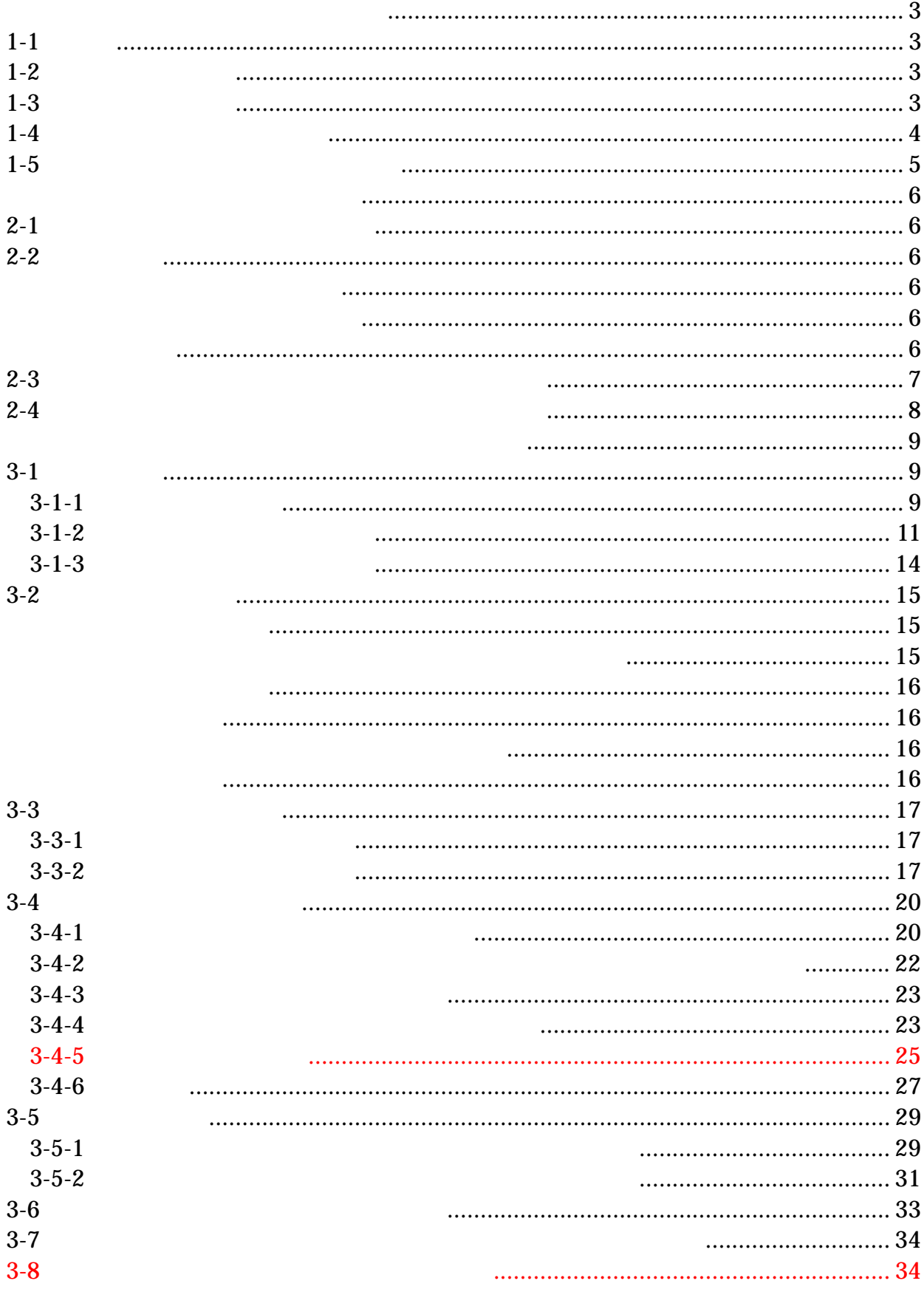

 $1 - 1$ 

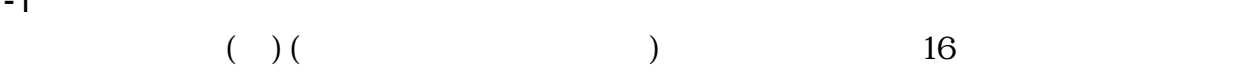

 $1 - 2$ 

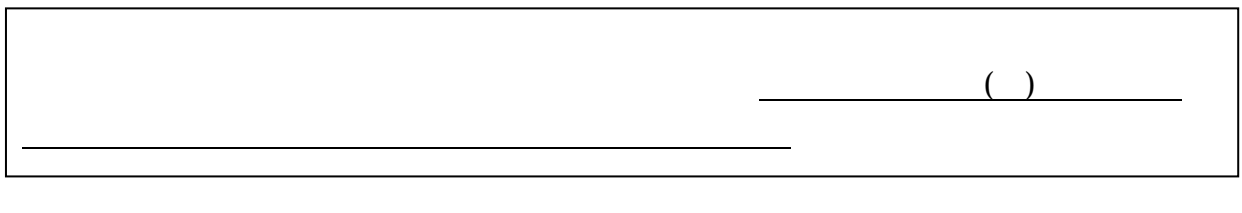

 $1-5$ 

 $CD-R$ 

 $1 - 3$ 

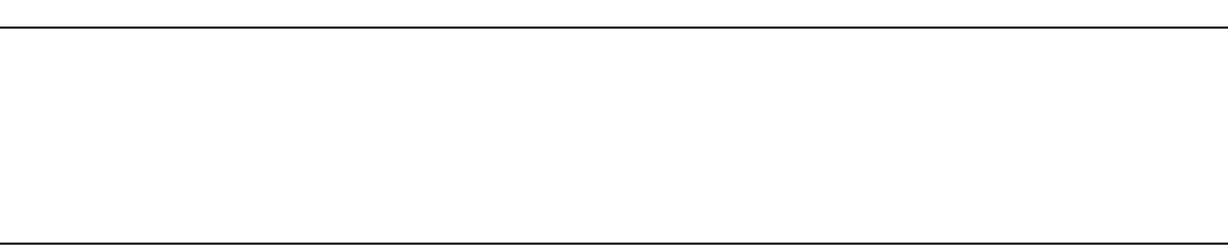

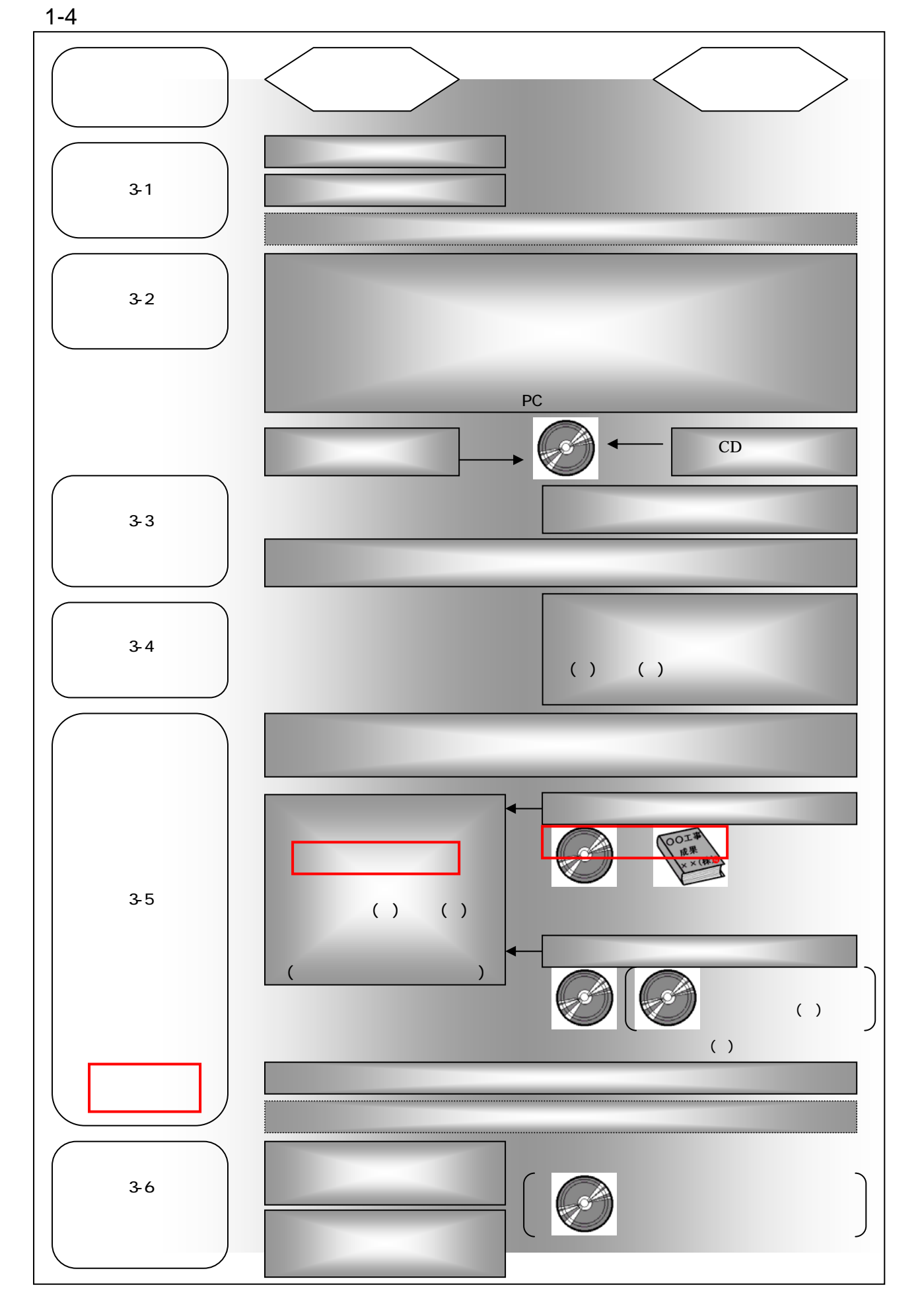

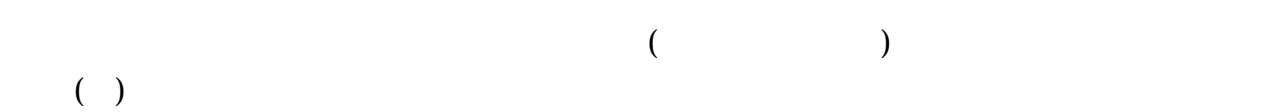

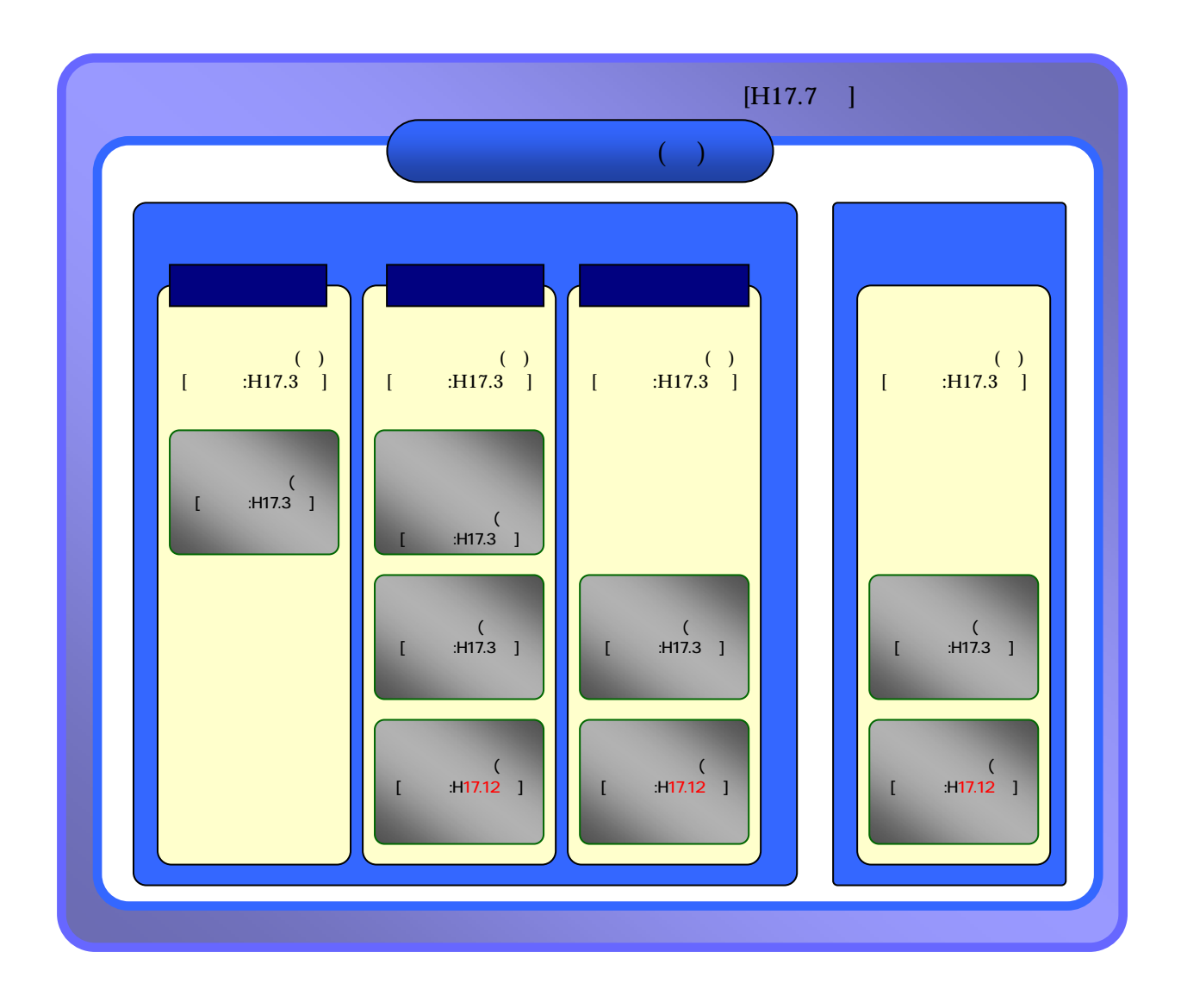

( $)$  () CALS/EC

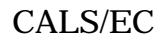

http://www.pref.kagawa.jp/gijutsukikaku/kacals.htm

 $2-4$ 

 $2 - 1$ 

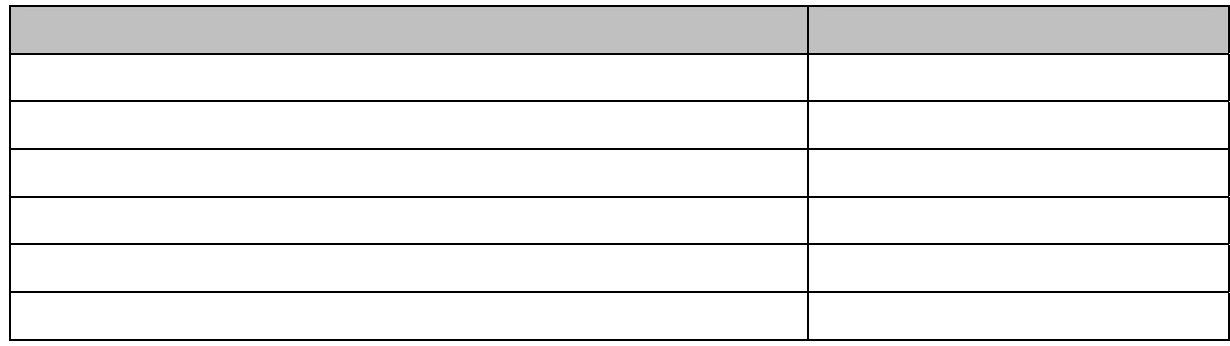

 $2-3$ 

 $2 - 2$ 

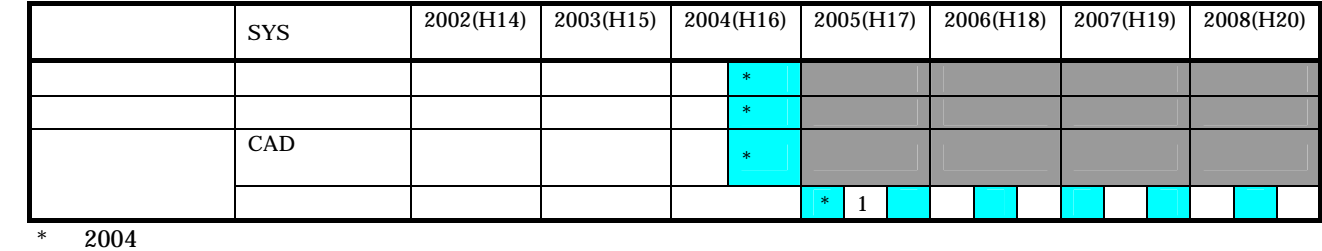

 $*1$ 

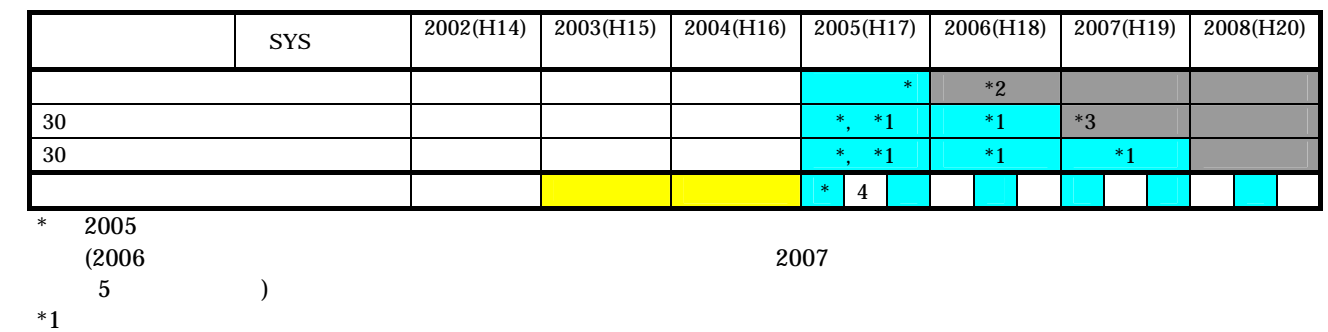

 $*2$ 

 $*3$ 

 $*4$ 

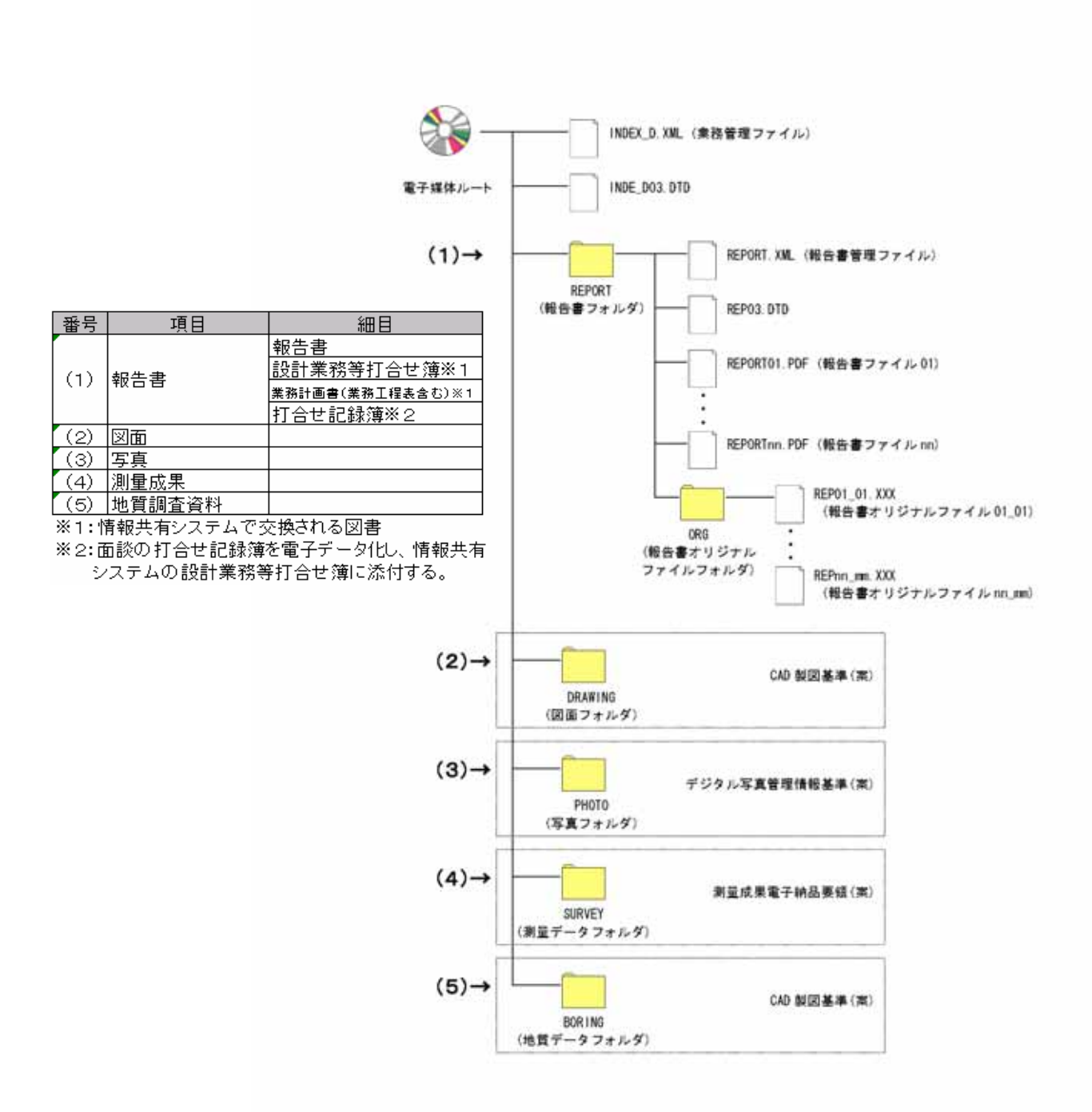

 $2-3$ 

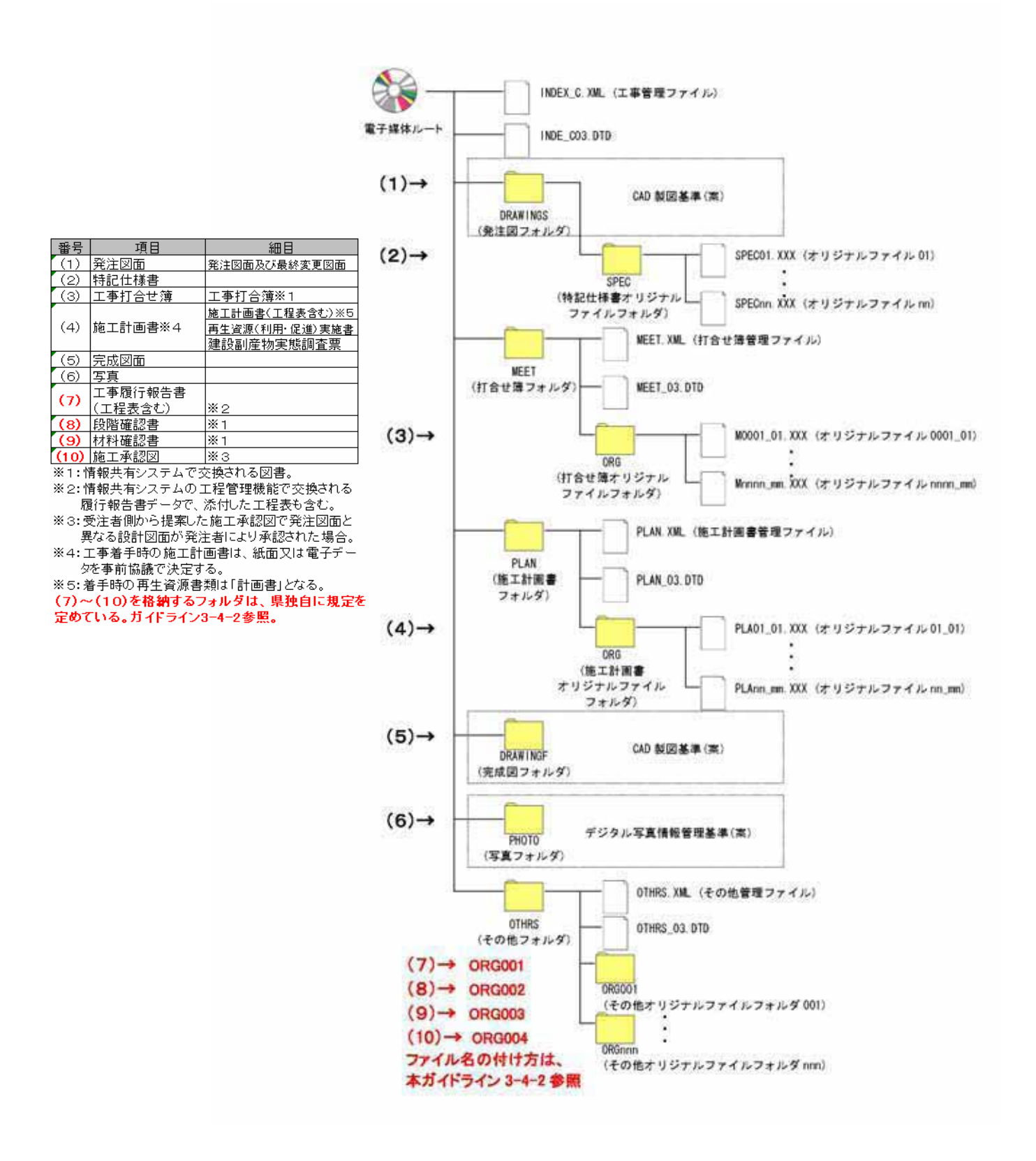

ver1.3

 $3-1$ 

 $3 - 1 - 1$ 

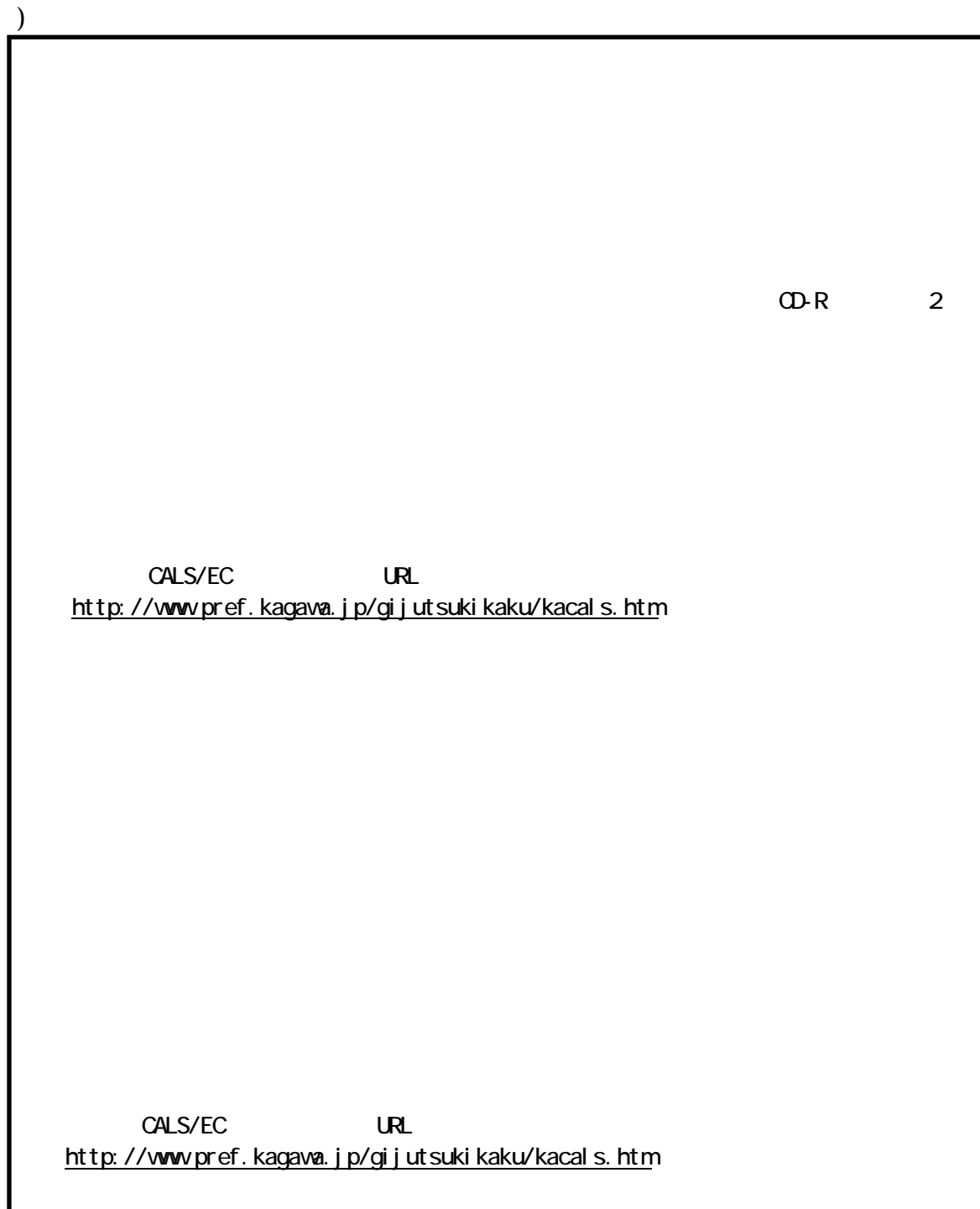

CALS/EC URL http://www.pref.kagawa.jp/gijutsukikaku/kacals.htm

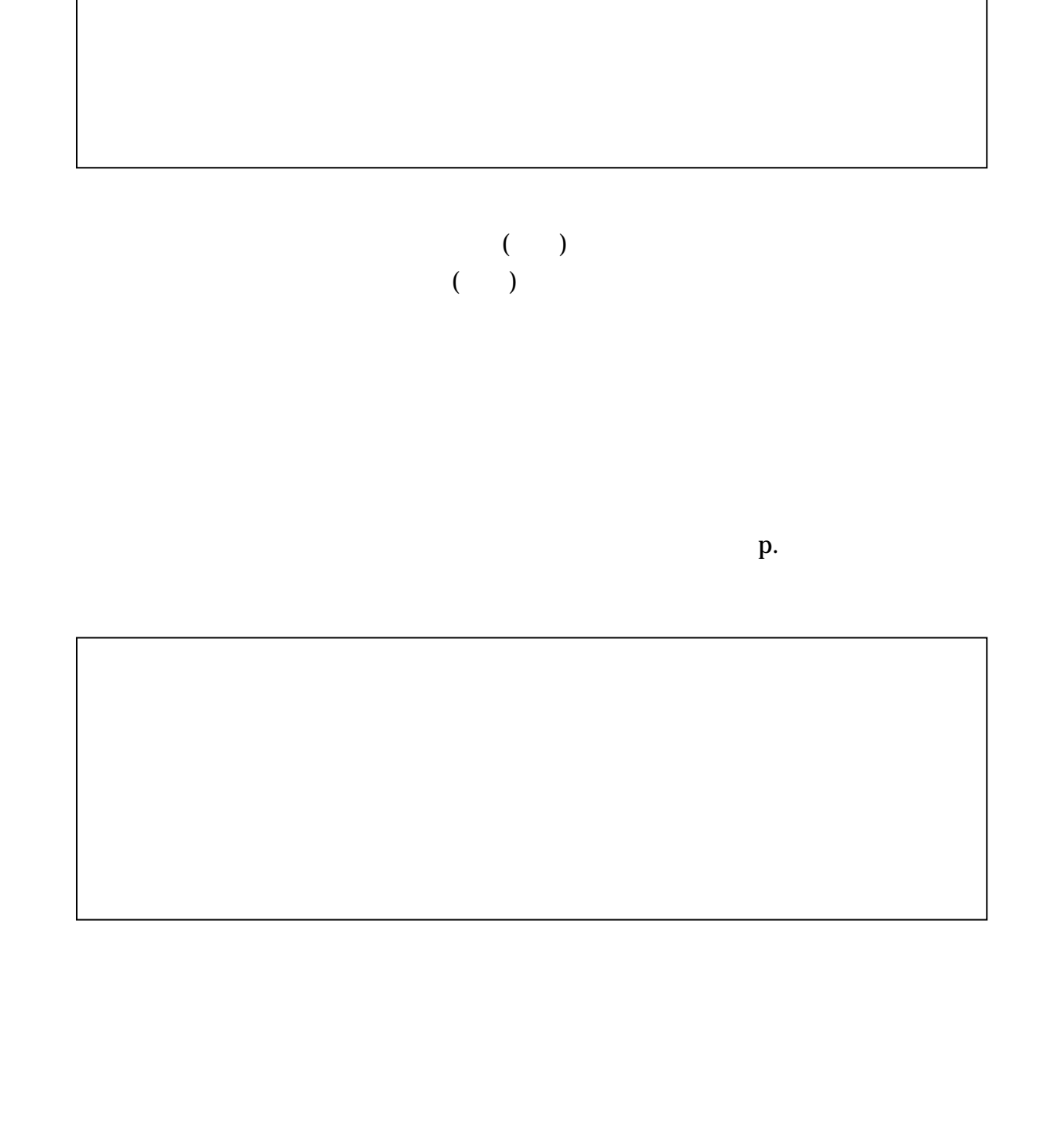

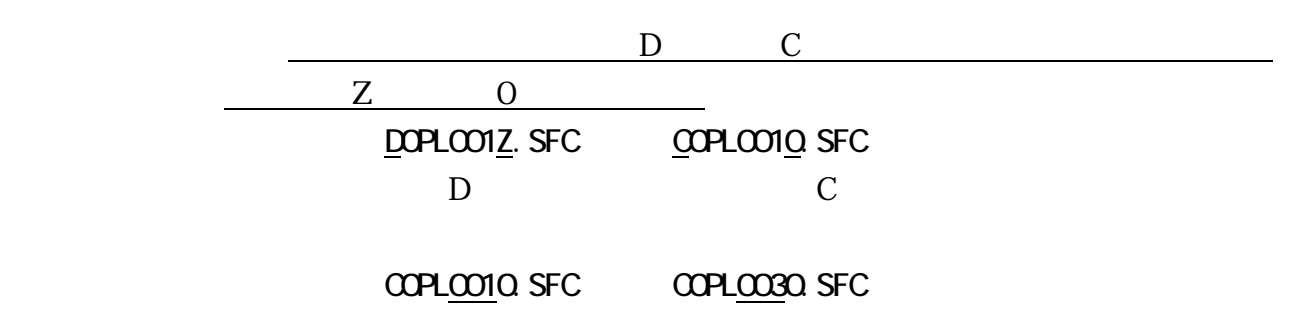

ver1.3

全ての発注図データについて、レイヤ名称の頭文字を「D」から「C」に

C-DOR-HOH9

C-DOR-HOH9

C-DOR-HOH9

C-DOR-HOH9

 $($ 

 $\alpha$ C1VS0100. SFC

 $Z$ 

 $\begin{array}{lll} {\rm COVSOO3Q} \text{ SFC} & & {\rm ClVSOO3Q} \text{ SFC} \end{array}$ **COVSOO30 SFC** C1VS0031. SFC

 $Z \sim$  $\underline{\text{Q} \text{V} \text{S} \text{O} \text{O} \text{S} \text{Q}}} \text{SFC} \qquad \qquad \underline{\text{C} \text{I} \text{V} \text{S} \text{O} \text{O} \text{S} \text{Z}} \text{SFC}$ 

COPLOCGO SFC CIPLOCGO SFC

 $SFC$  DWG

 $\Omega$ 

SXF SFC SXF

 $S\!{\cal X}\!F$ 

ver1.3

# CONSOC50. SFC

# **CZVSOO50.SFC** CZVSOO51.SFC

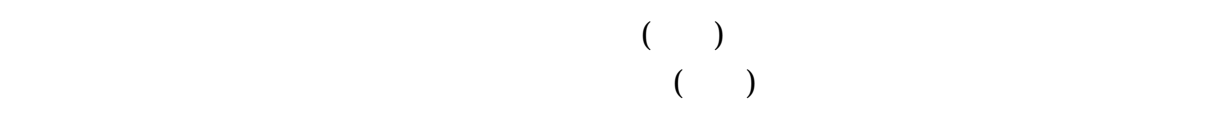

 $3 - 1 - 3$ 

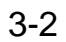

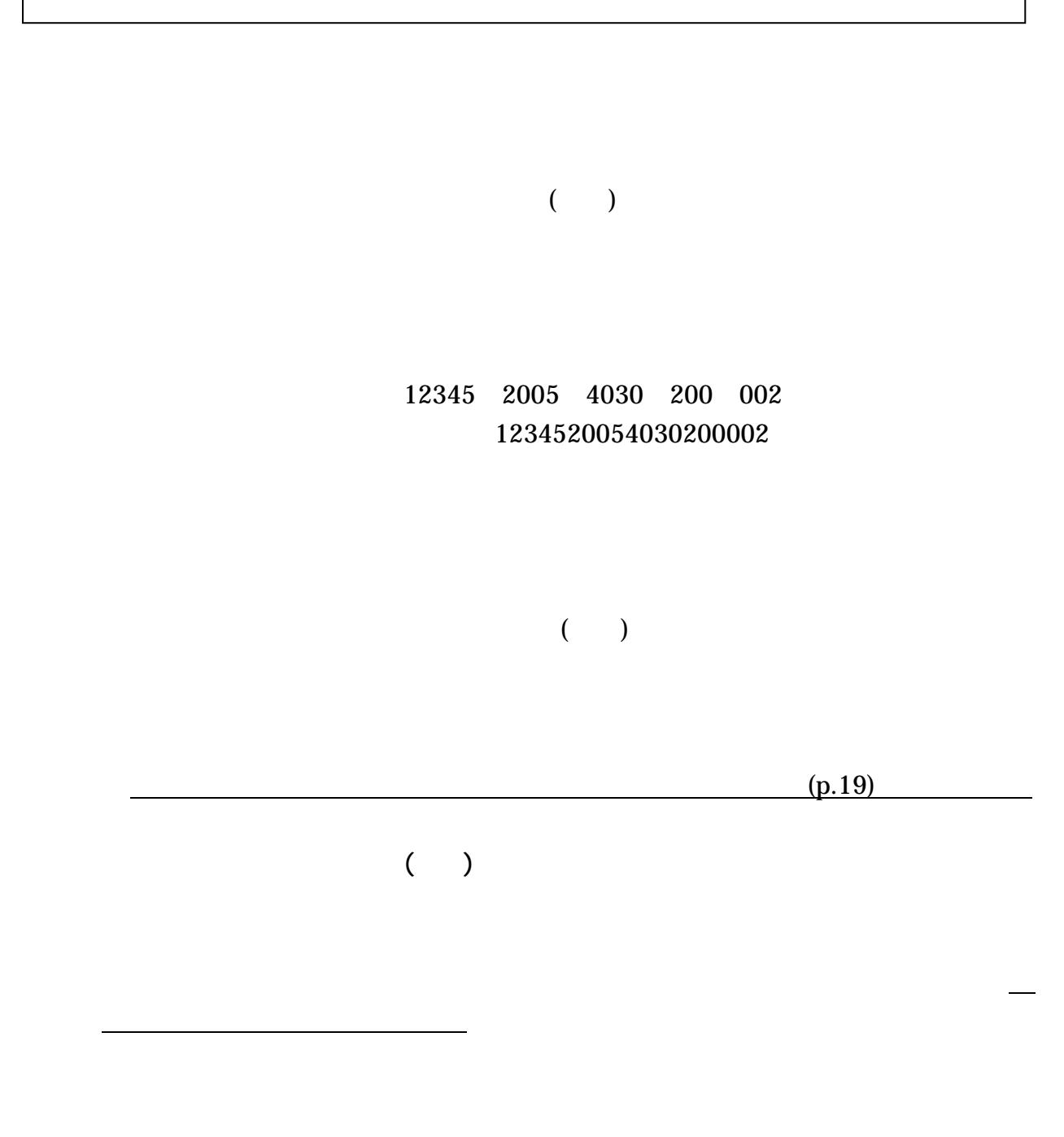

 $CD$ 

また、システム上で交わされた協議文書は、受注者が電子データ出力し、電子

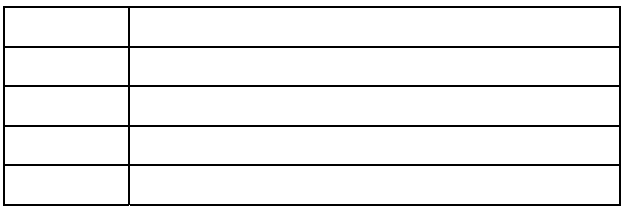

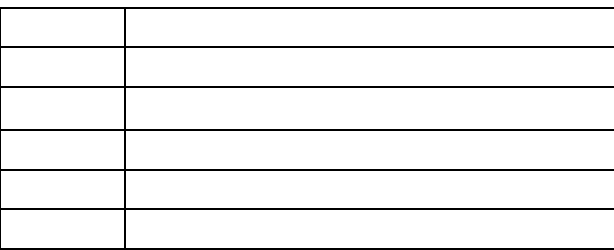

 $CD-R$ 

納品用の電子ファイルとする

 $3 - 3 - 1$ 

 $CD-R(W)$   $DVD_{\pm}$   $R(W)$   $MO$ 

 $3 - 3 - 2$ 

MS-Excel MS-Word PDF

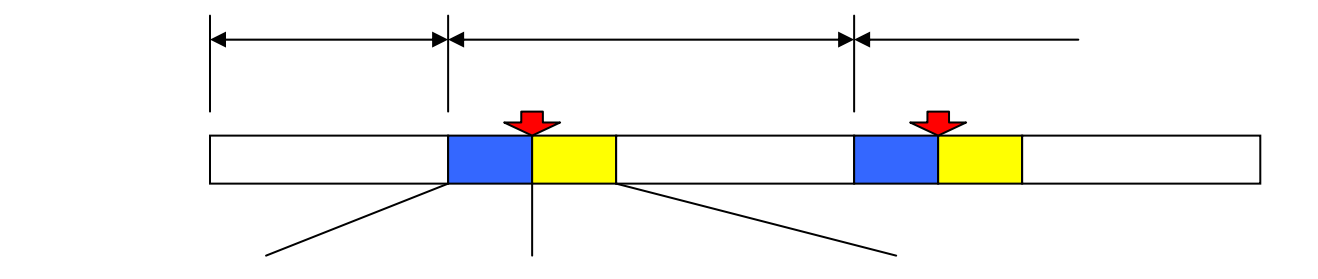

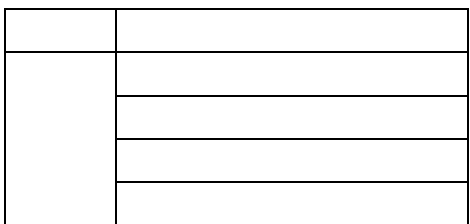

 $\mathsf{PDF}$ 

有システムから PDF 形式の電子データとして出力することができる。

 $MEET$ 

 $CD-R$ 

・PDF 文書作成機能

受発注者は、オリジナルソフトで作成した電子データを PDF 形式データに

 $\bf e$ 

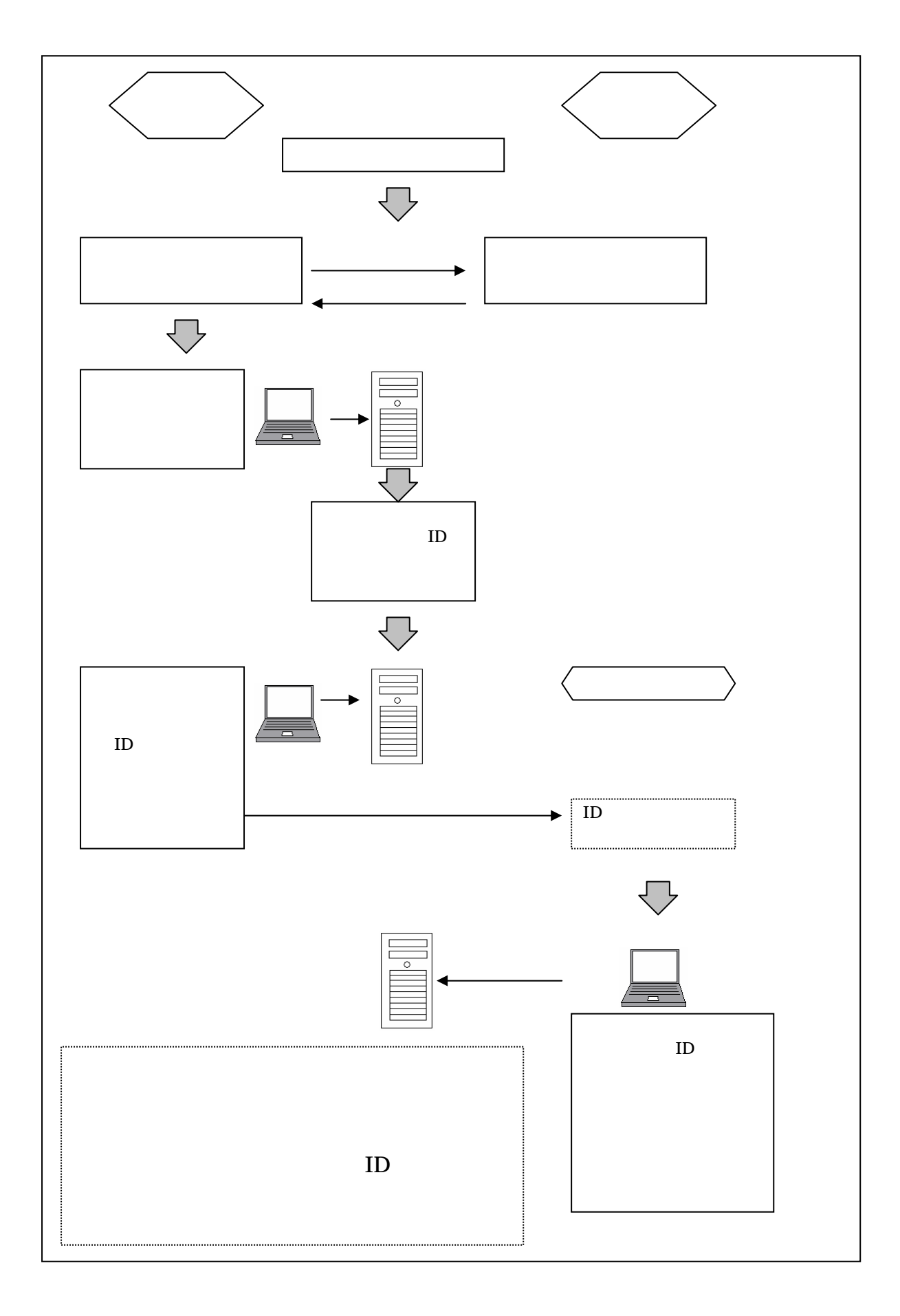

# $3 - 4 - 1$

# 2-3 2-4

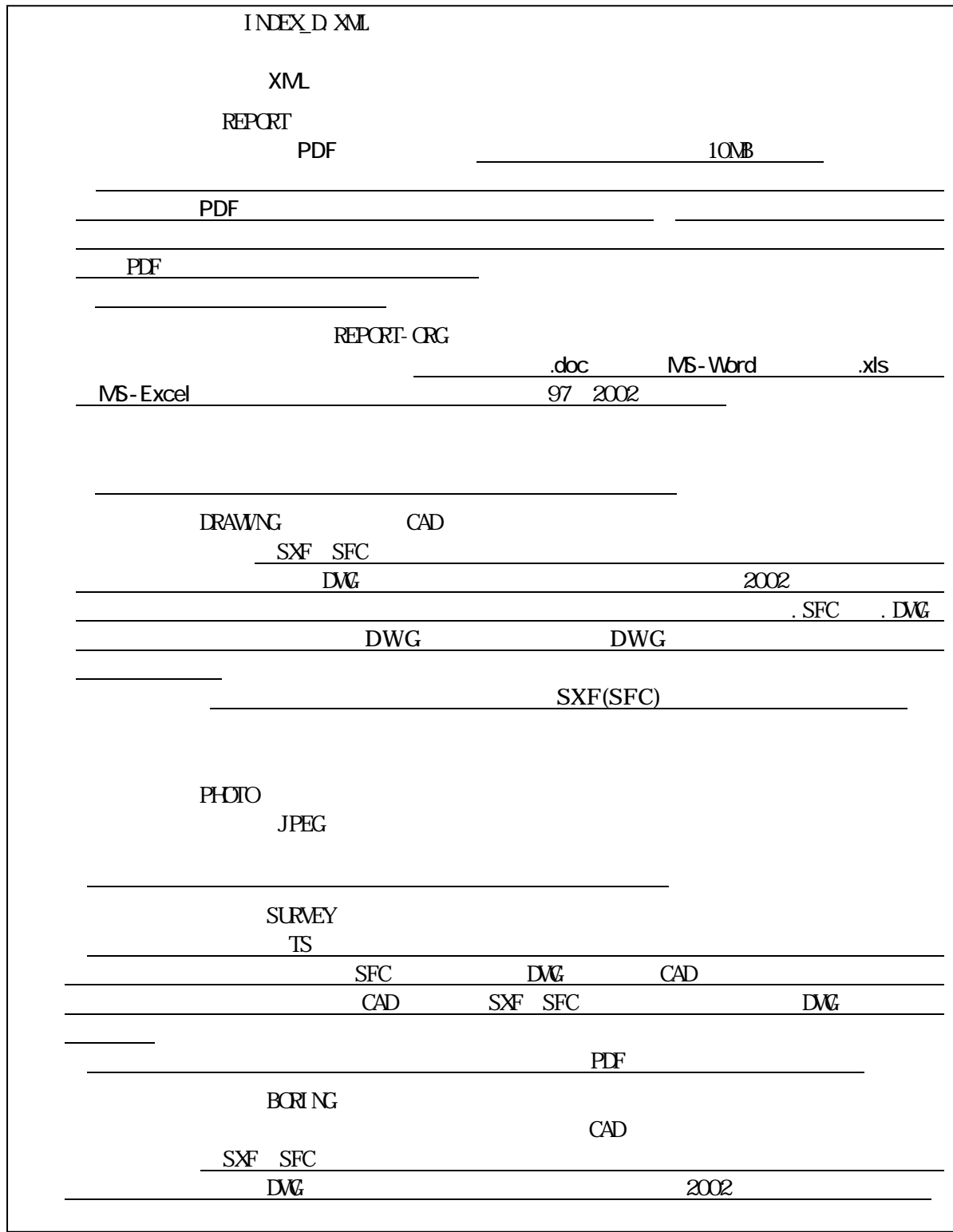

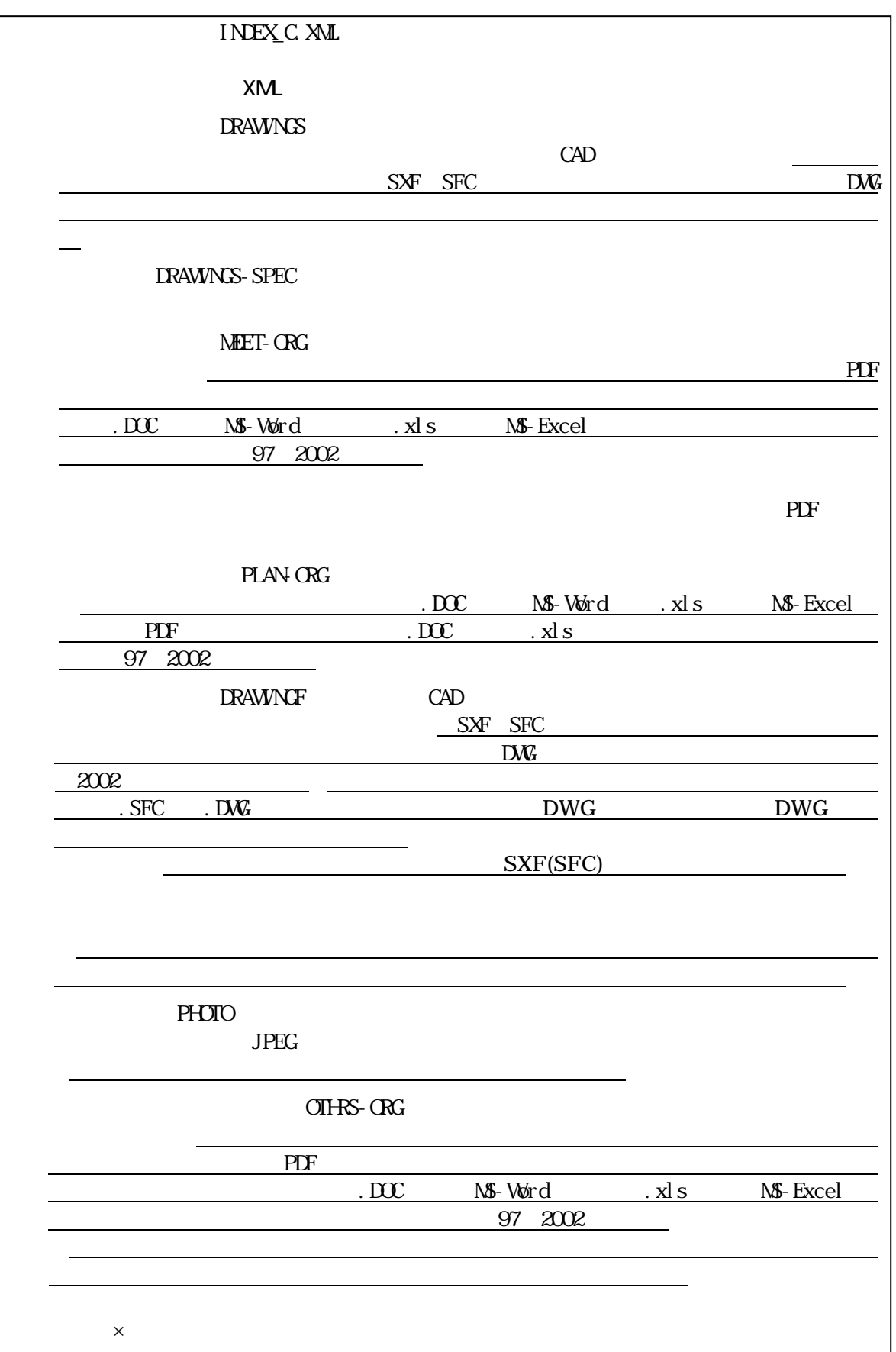

C-DCR-HCH9

# OTHRS OTHRS.XML

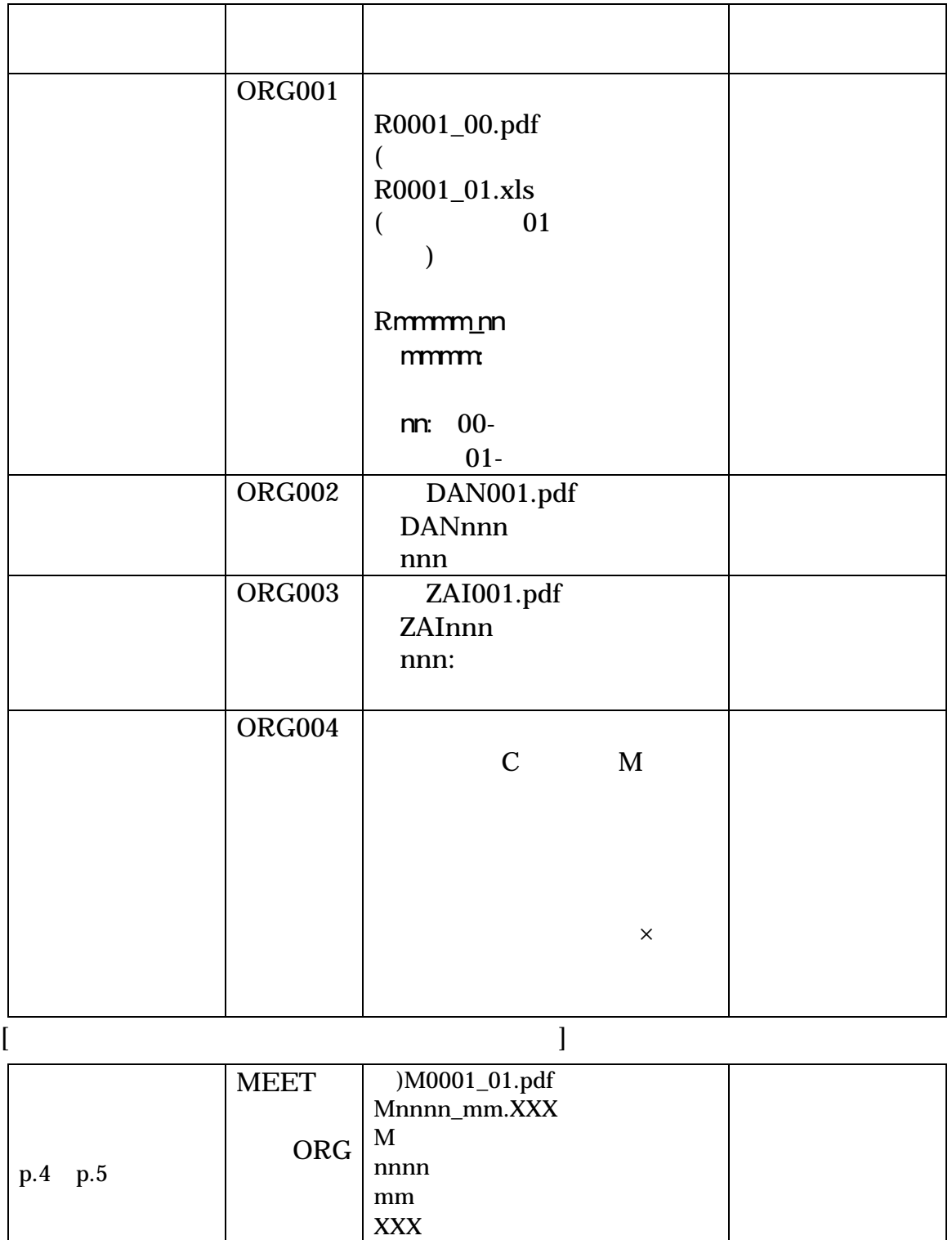

pdf

 $3-4-4$ 

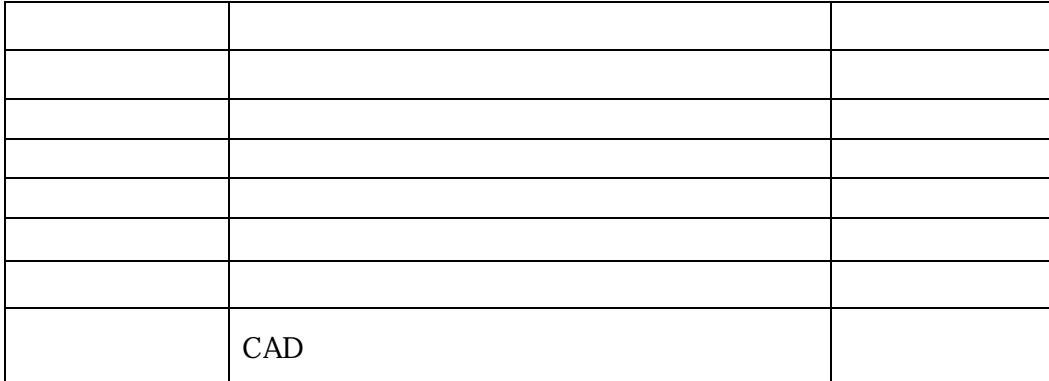

 $\begin{tabular}{ll} \bf{DRAWINGF} & \tt{DRAWING} \\ & \tt{SFC} & \end{tabular}$ **DWG** 

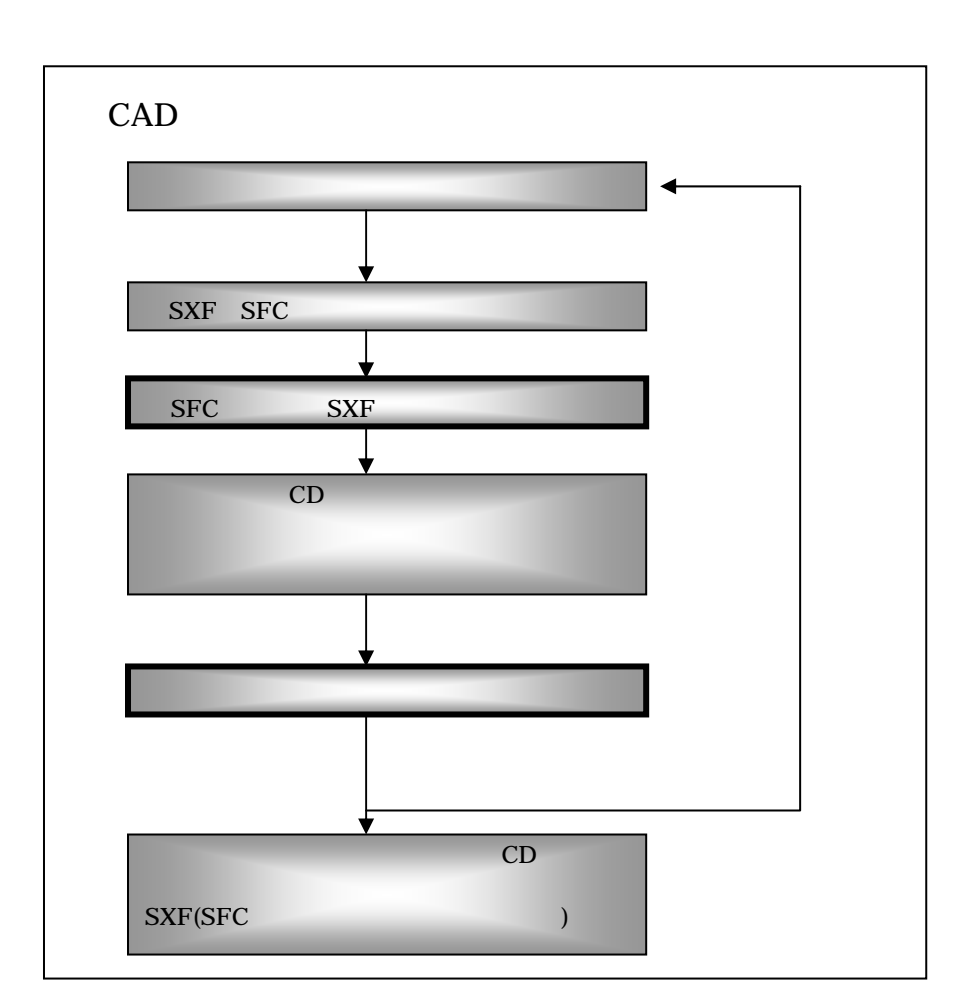

!ポイント! ・チェックするときは SXF のみで行う。

# $3 - 4 - 5$

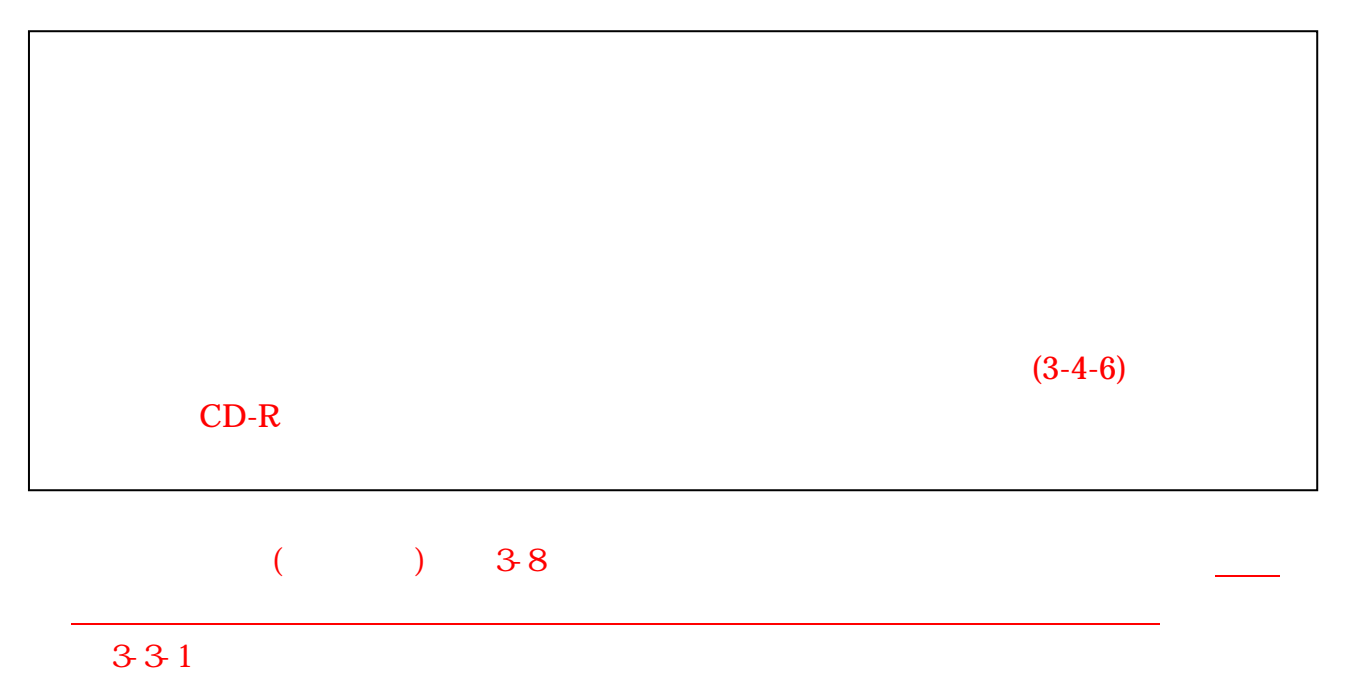

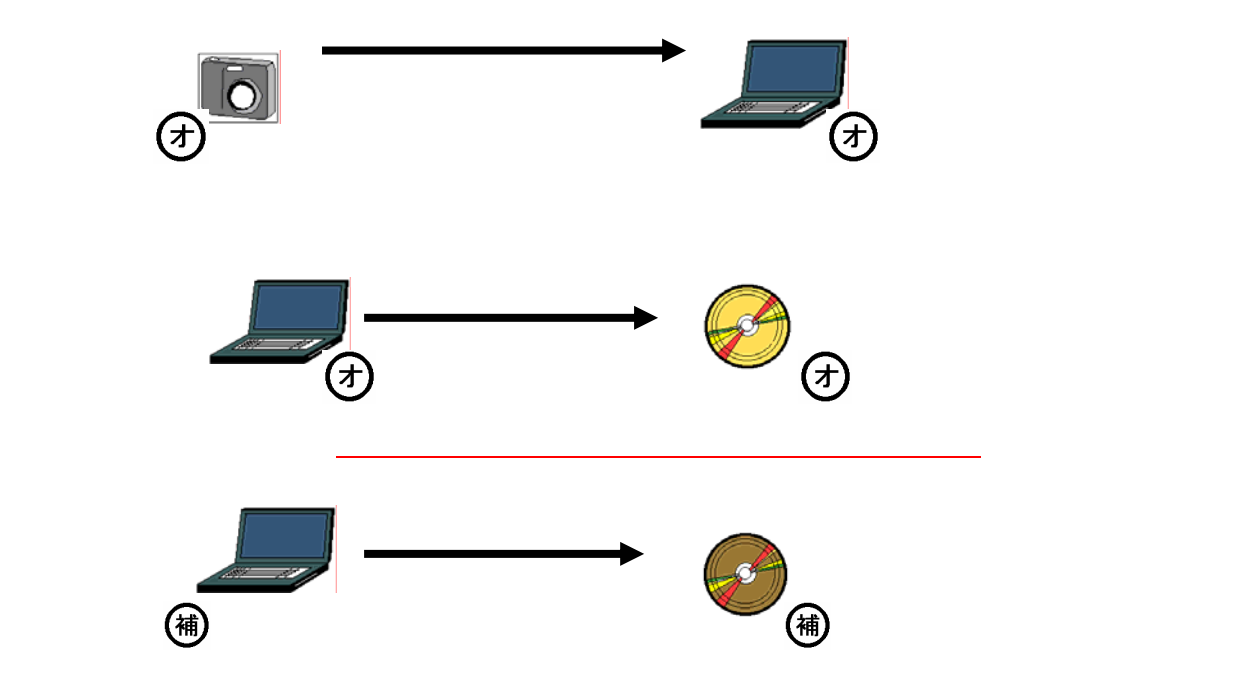

 $CD-R$ 

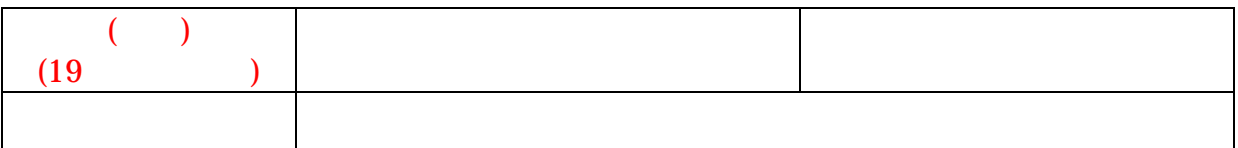

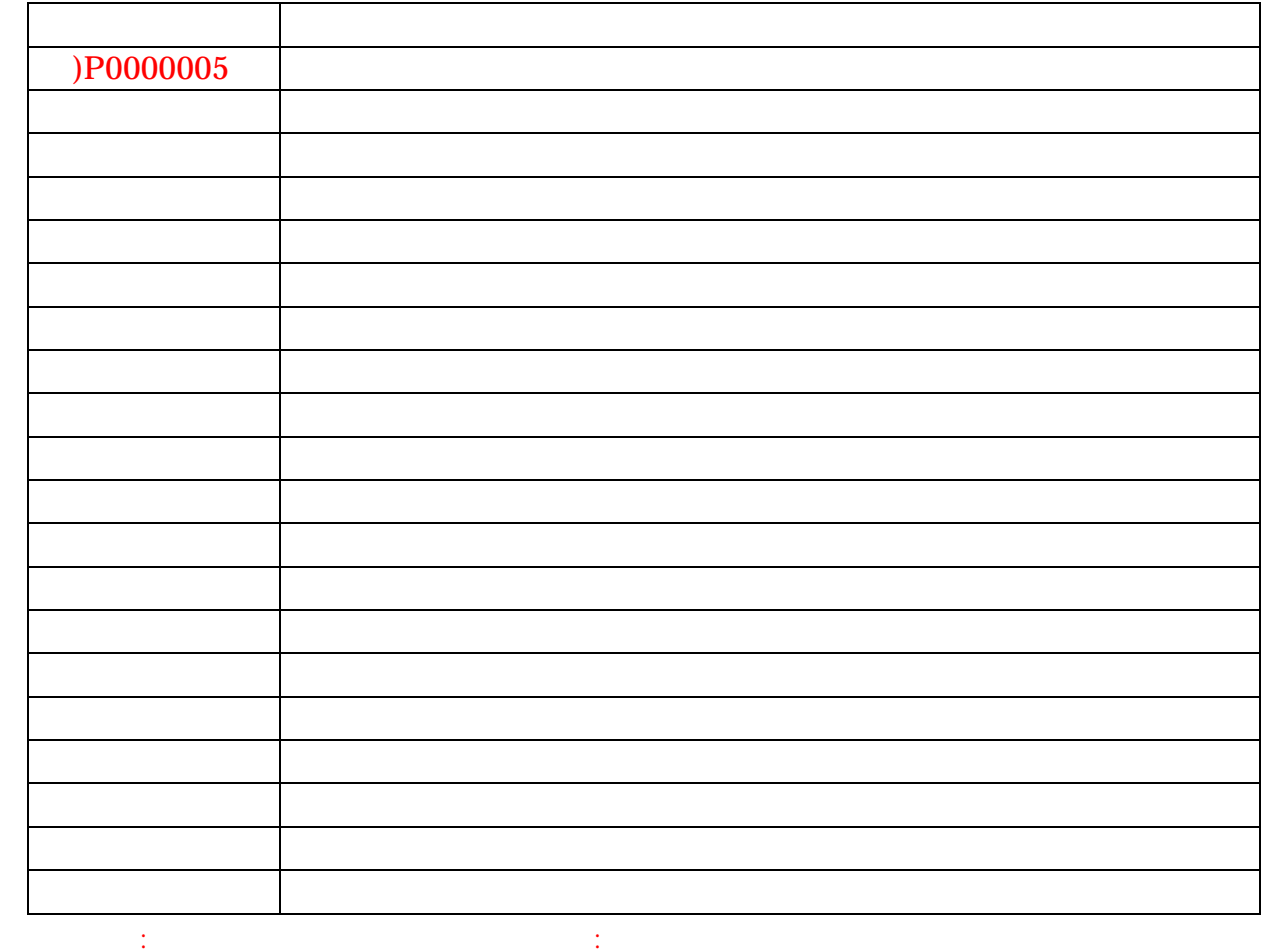

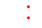

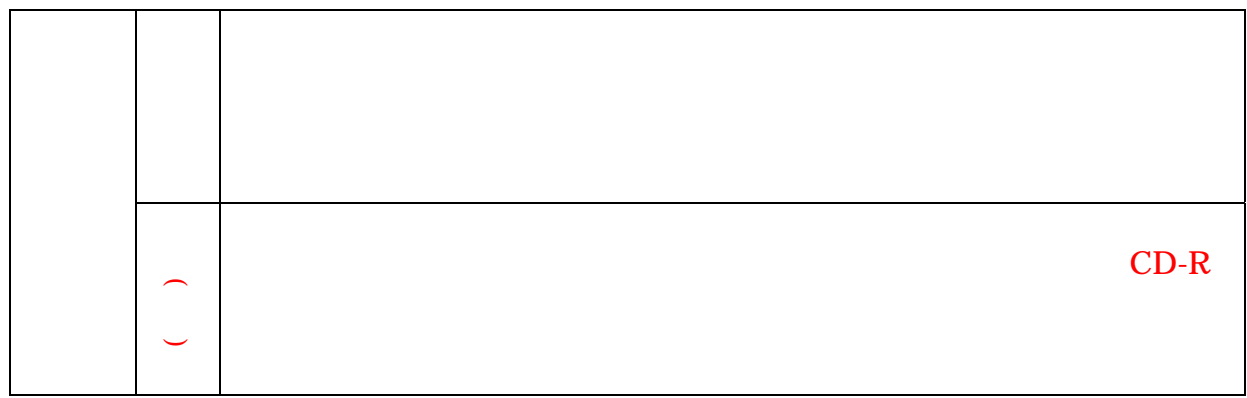

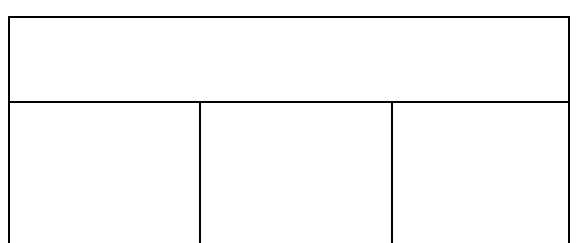

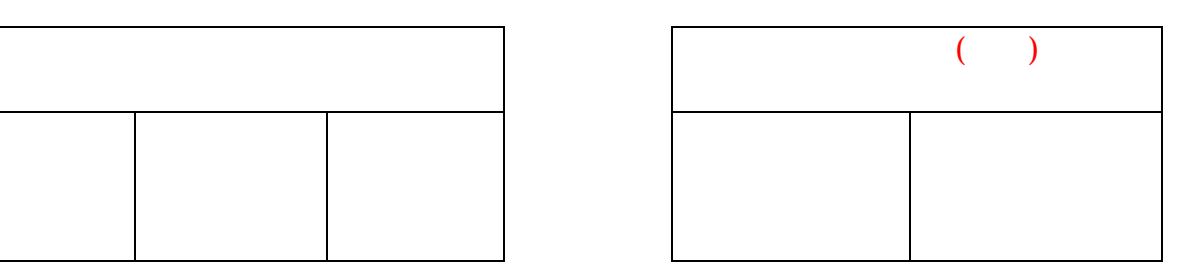

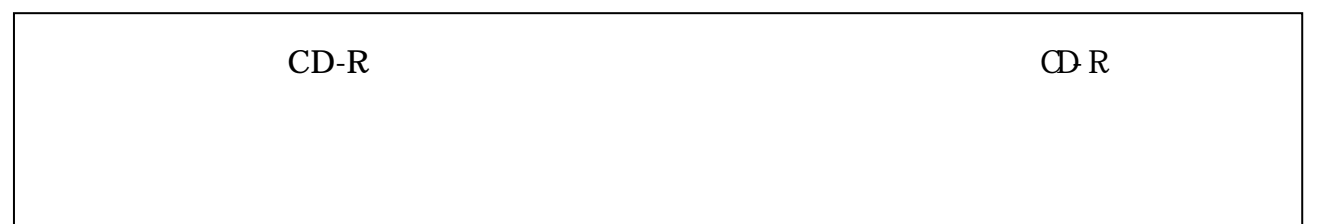

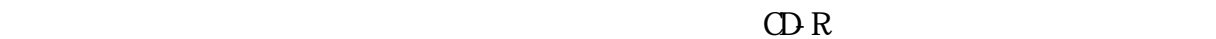

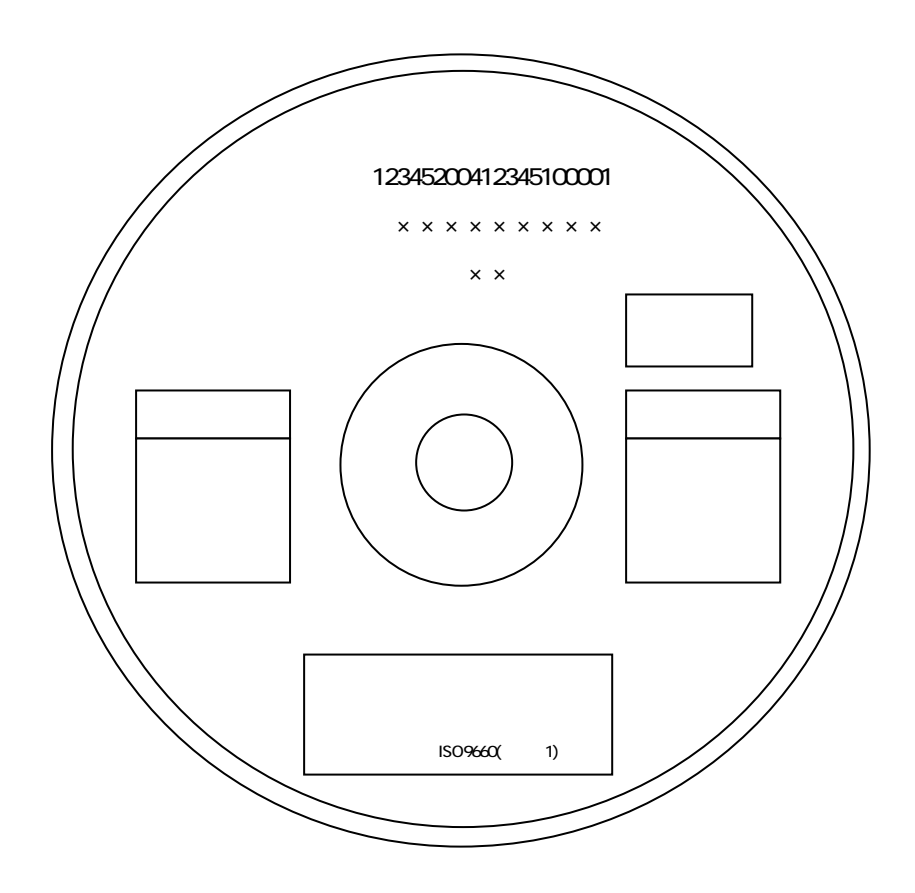

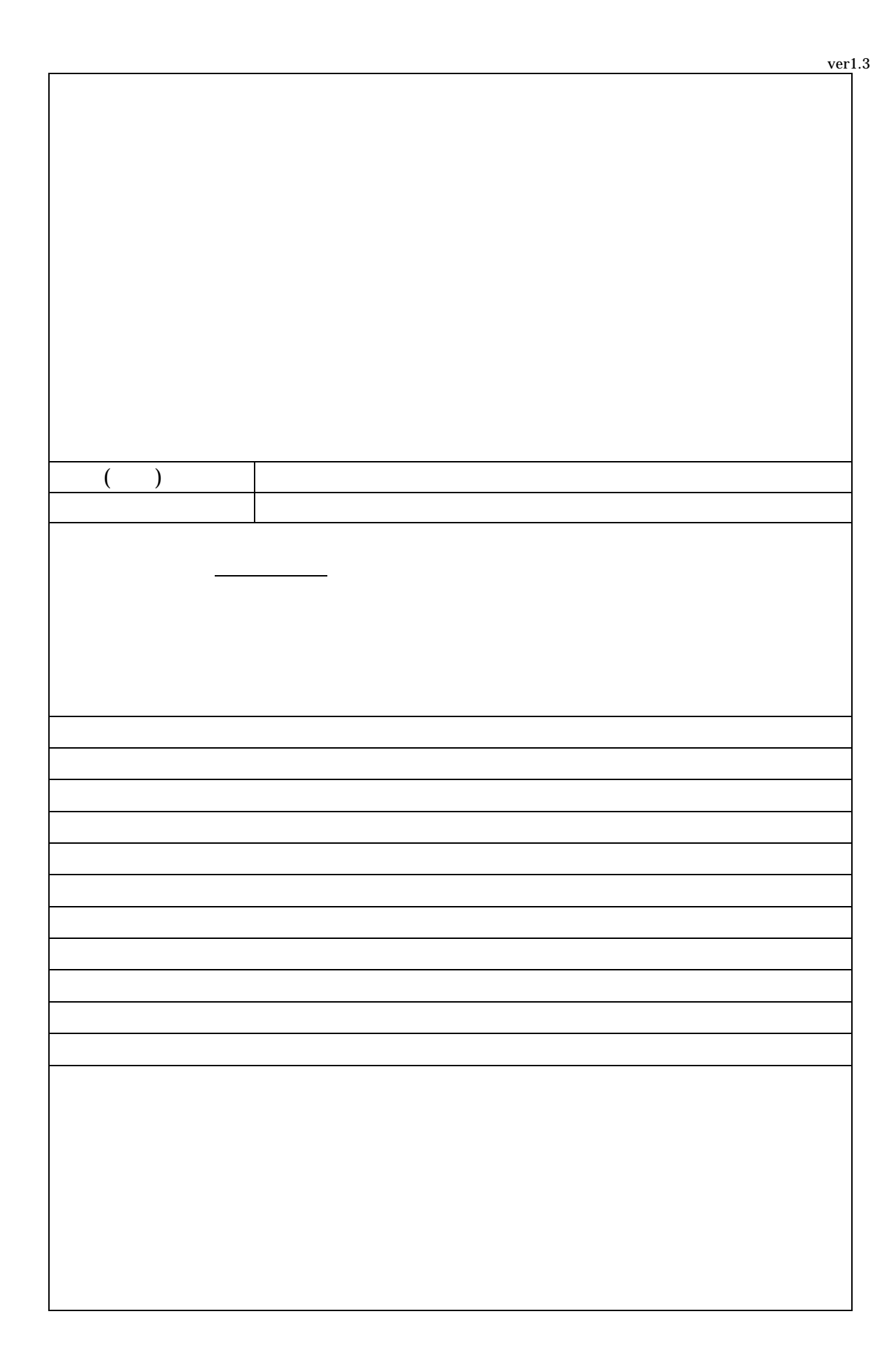

12345-2005-4030-200-002 → 電子納品データ、CD・帳票記載時 1234520054030200002

28

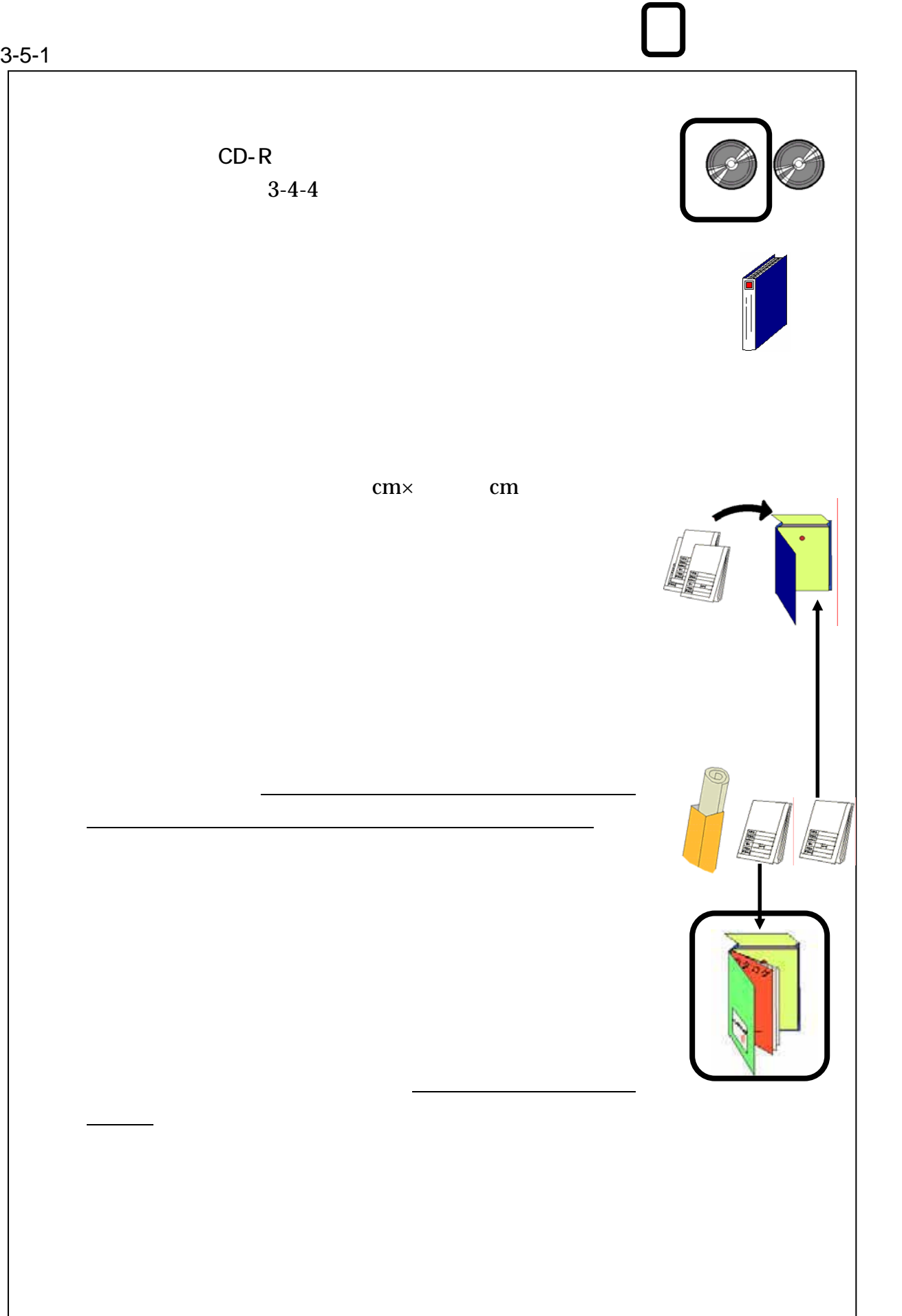

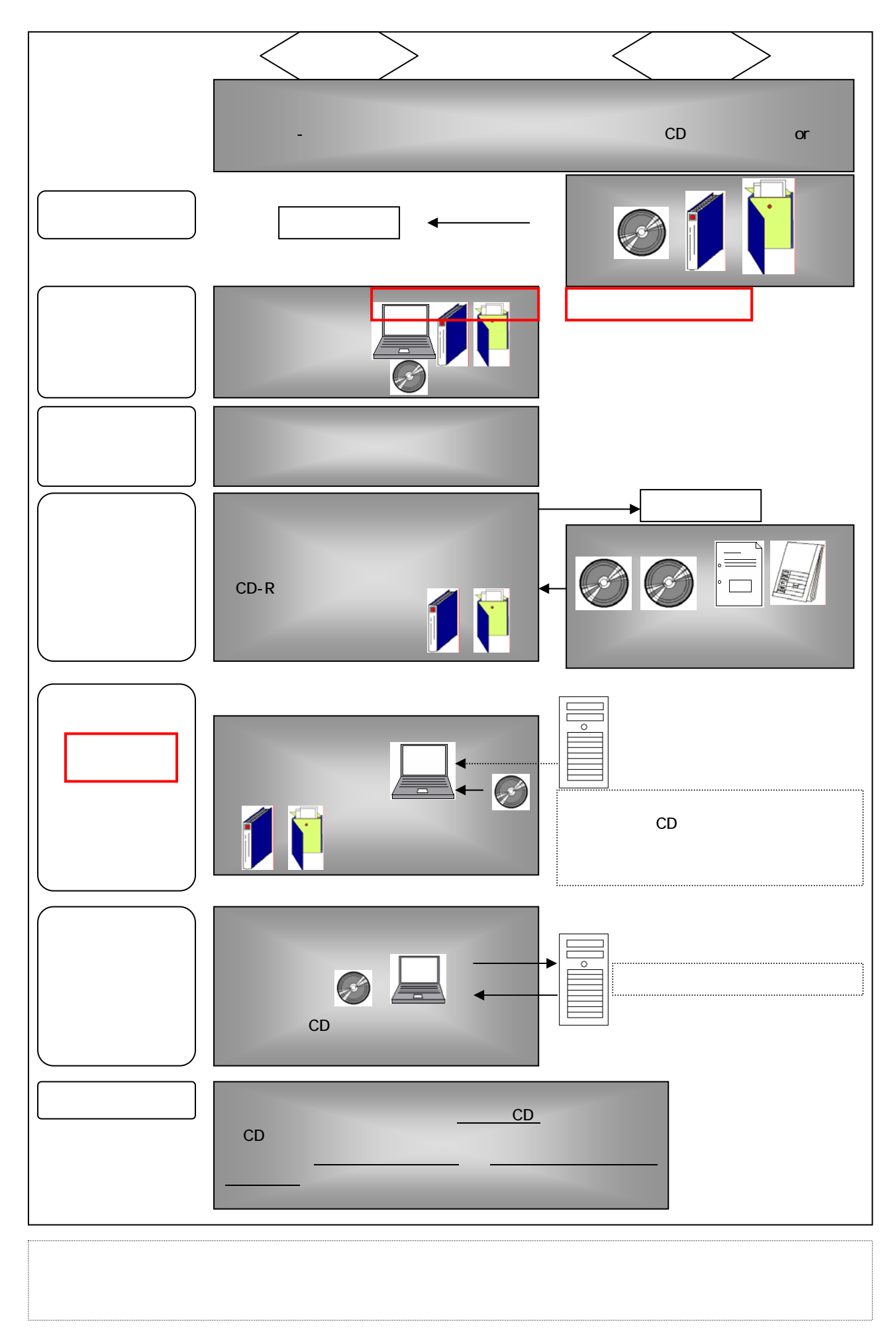

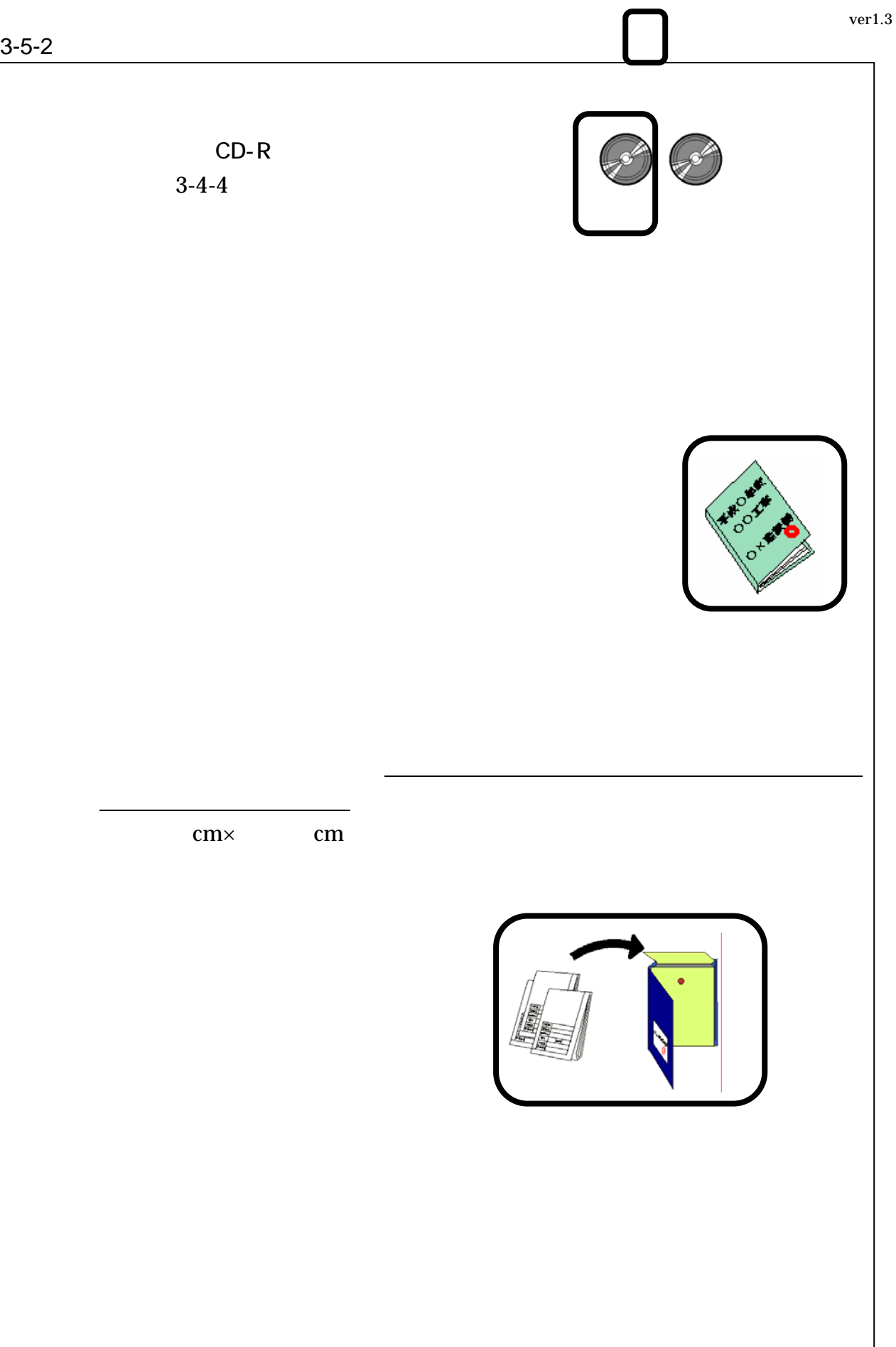

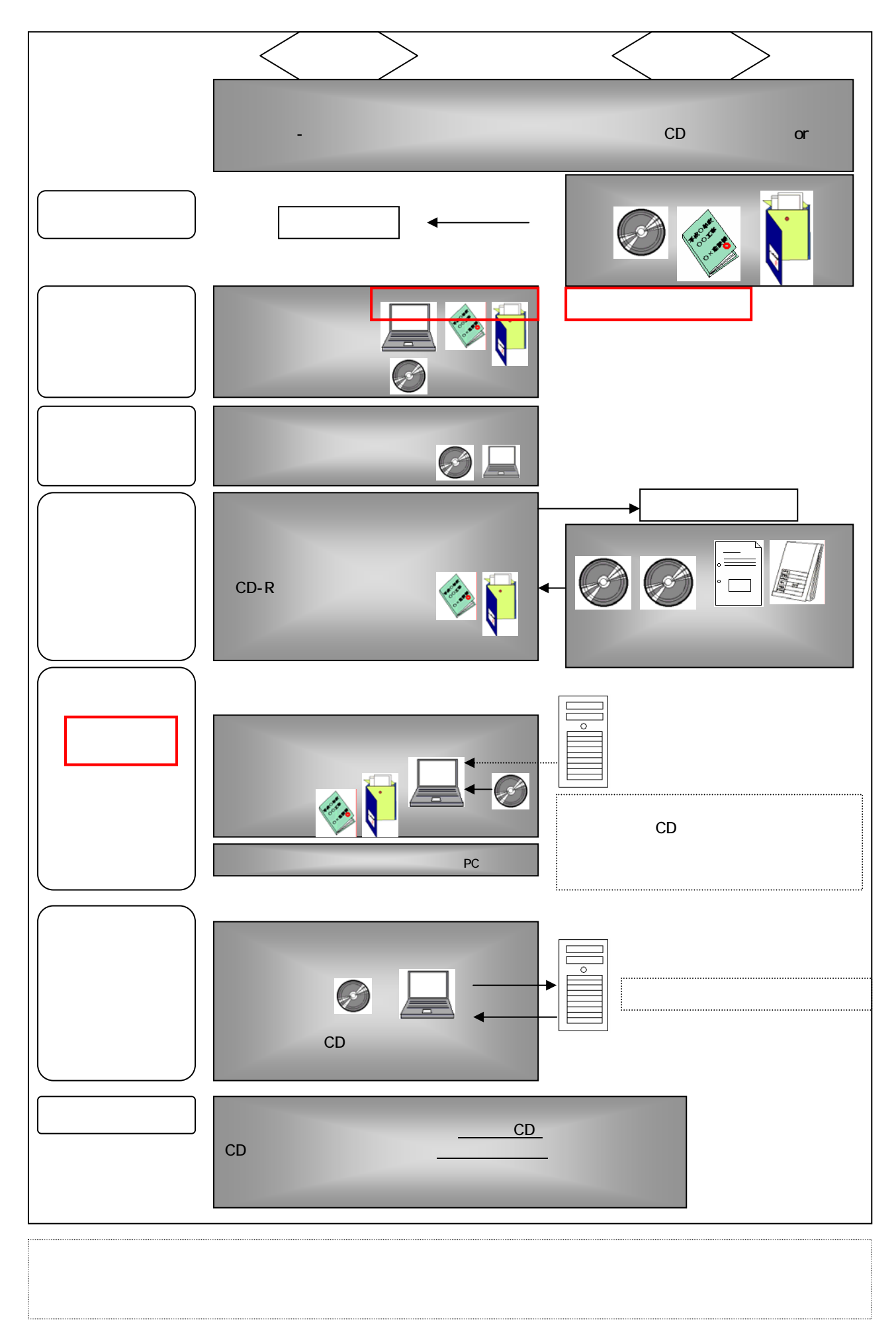

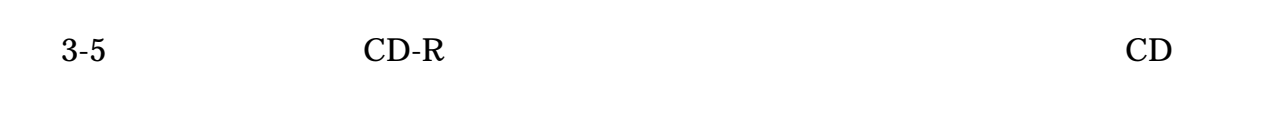

事名称・位置・受発注者・CD の保管場所)は検索項目として保存される。

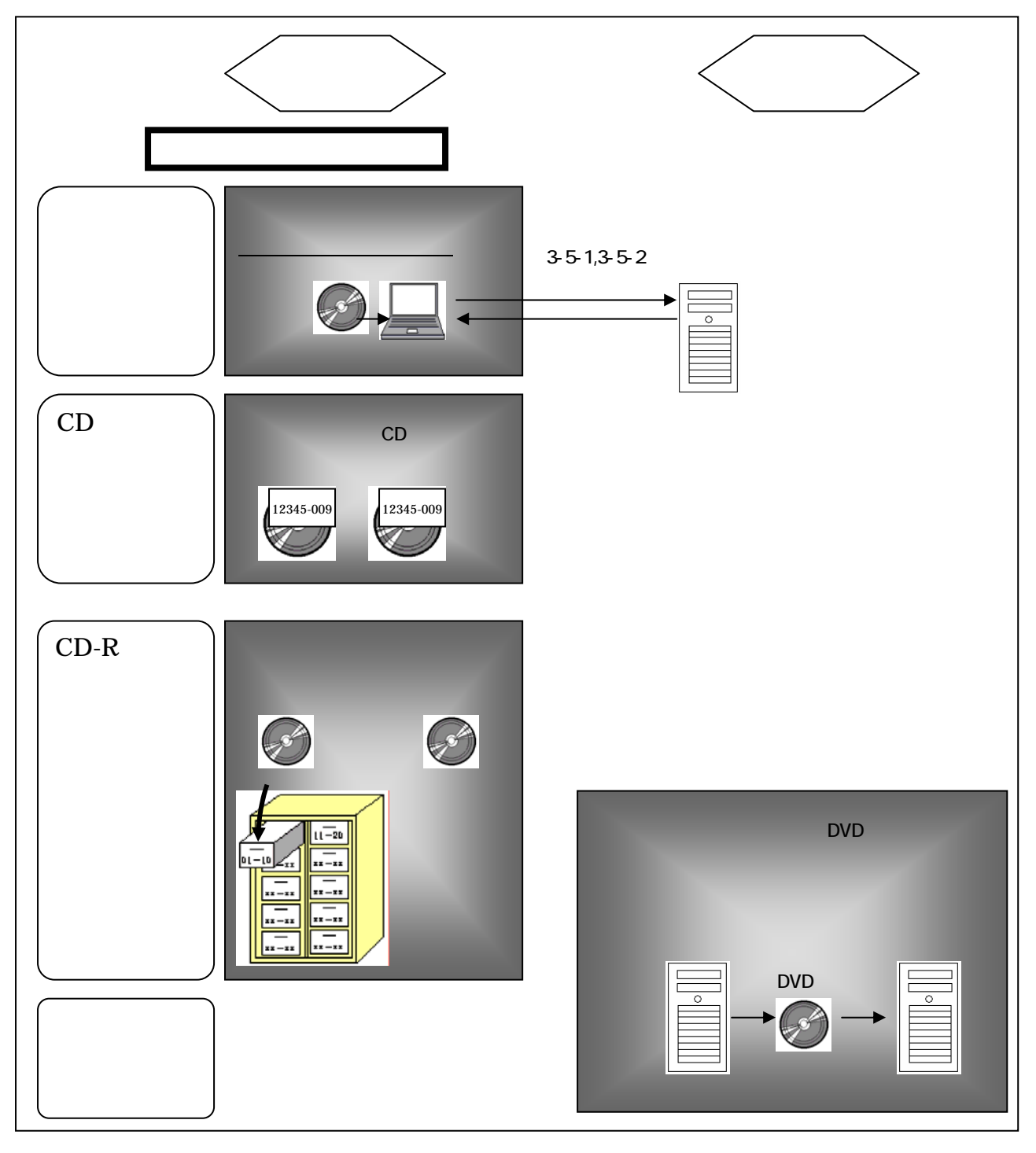

33

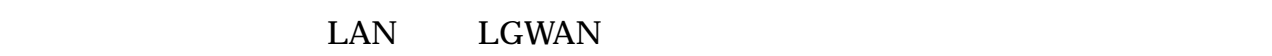

 $CD$ 

 $3-8$ 

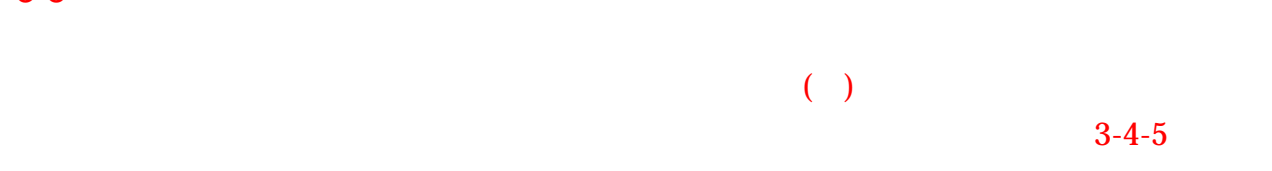

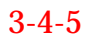

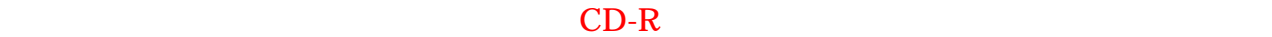

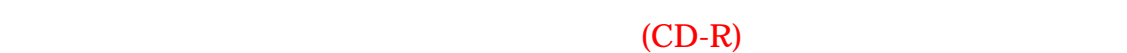

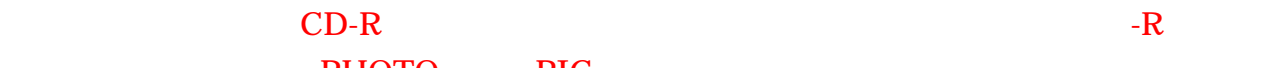

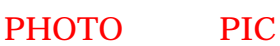

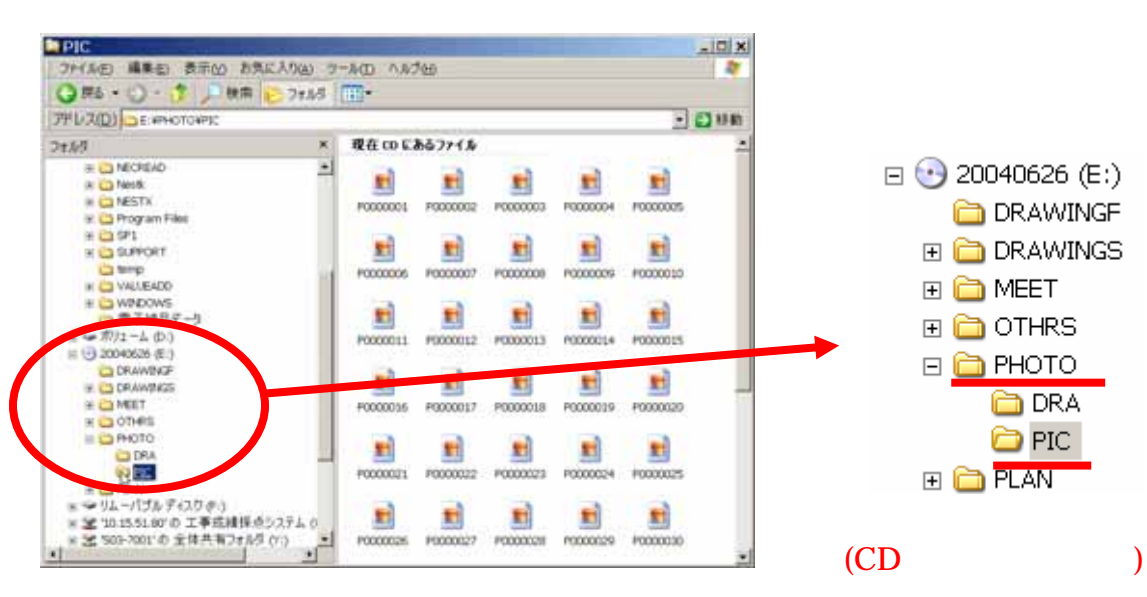

### **WINDOWS**

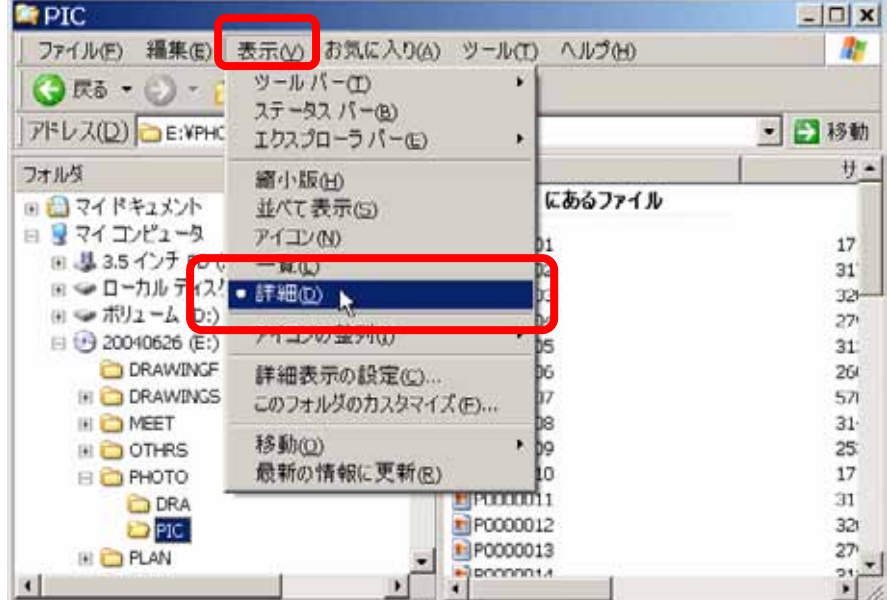

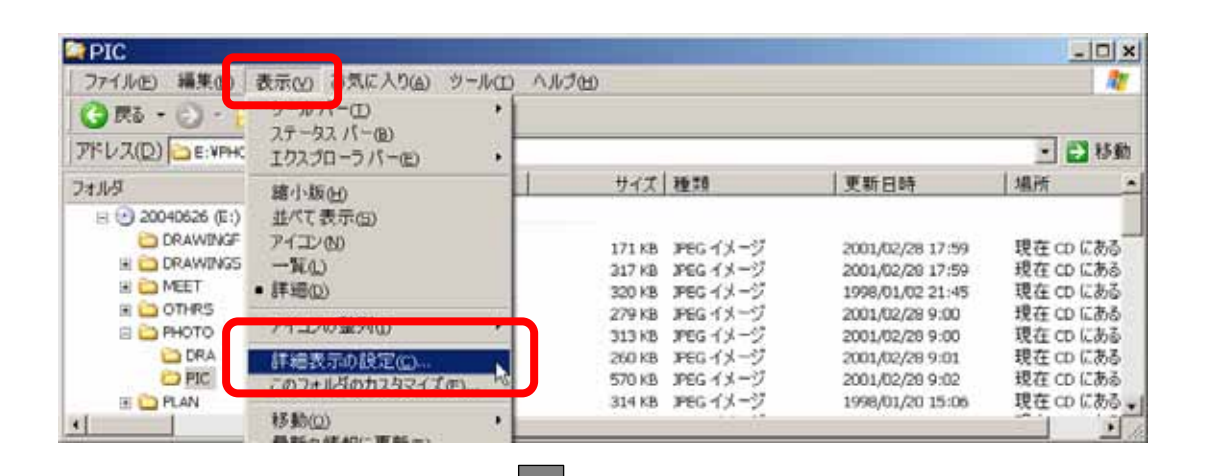

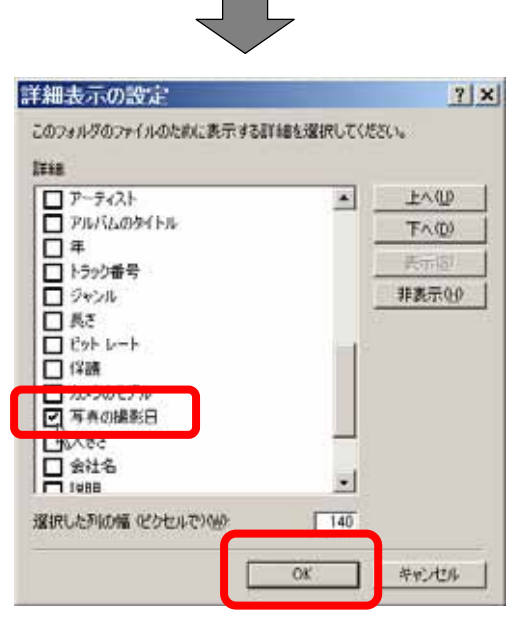

# **WINDOWS**

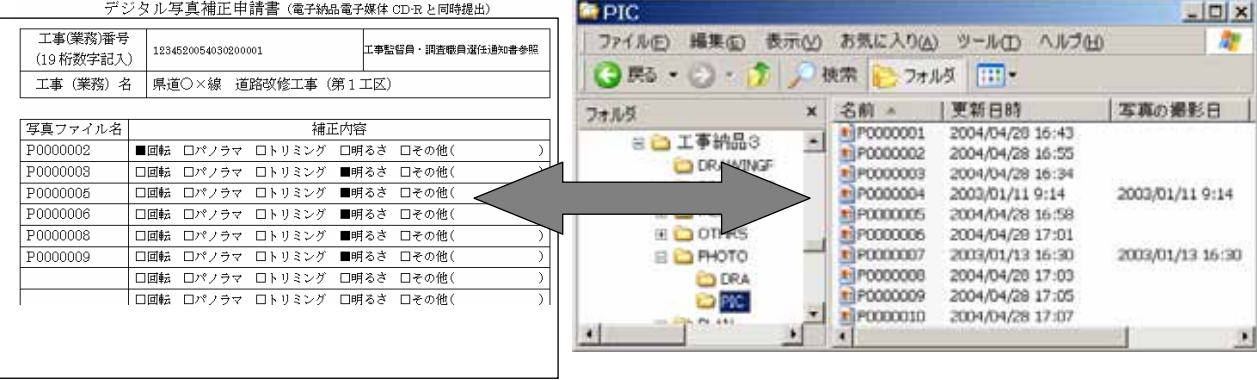

# **WINDOWS**

# P0000001 P0000010

### WINDOWS WINDOWS 2000 WINDOWS

á.

# FAX

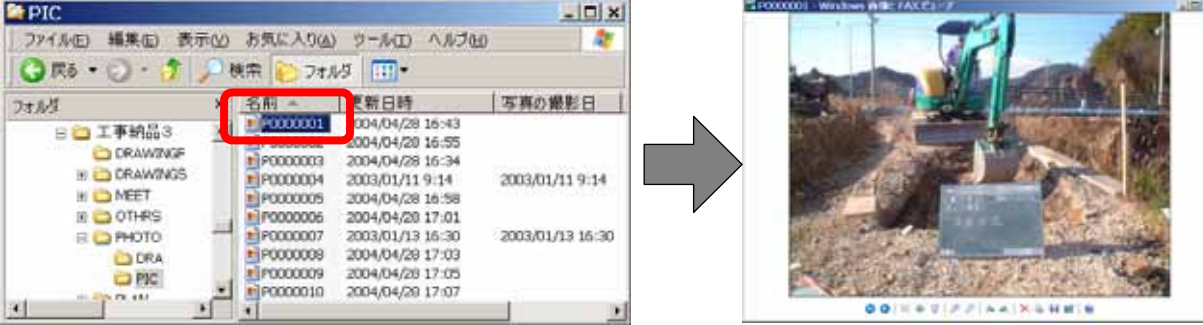